# **ECP Community BOF: Observing GF** Performance Using the TAU Perform

March 30, 2021, 10am PT https://www.exascaleproject.org/event/ecp-community-bof-days-

Sameer Shende, Kevin Huck, Allen Malony, Wyatt Spear, Camille Coti Performance Research Laboratory, OACISS, University of Oregon http://tau.uoregon.edu/TAU\_BoF\_Mar21.pdf

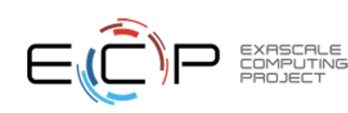

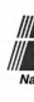

# **Challenges**

- With growing hardware complexity, it is accurately measure and optimize the performance of  $\mu$ HPC and AI/ML workloads.
- TAU Performance System®:
	- Deliver a scalable, portable, performance evalue AI/ML workloads
	- http://tau.uoregon.edu

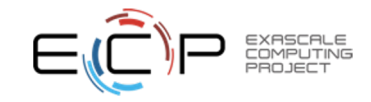

# TAU Performance System®

#### Parallel performance framework and toolkit

Supports all HPC platforms, compilers, runtime system Provides portable instrumentation, measurement, analysis

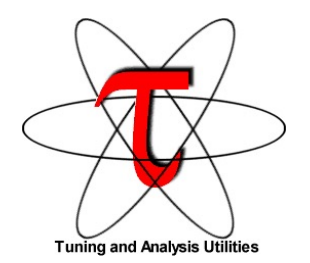

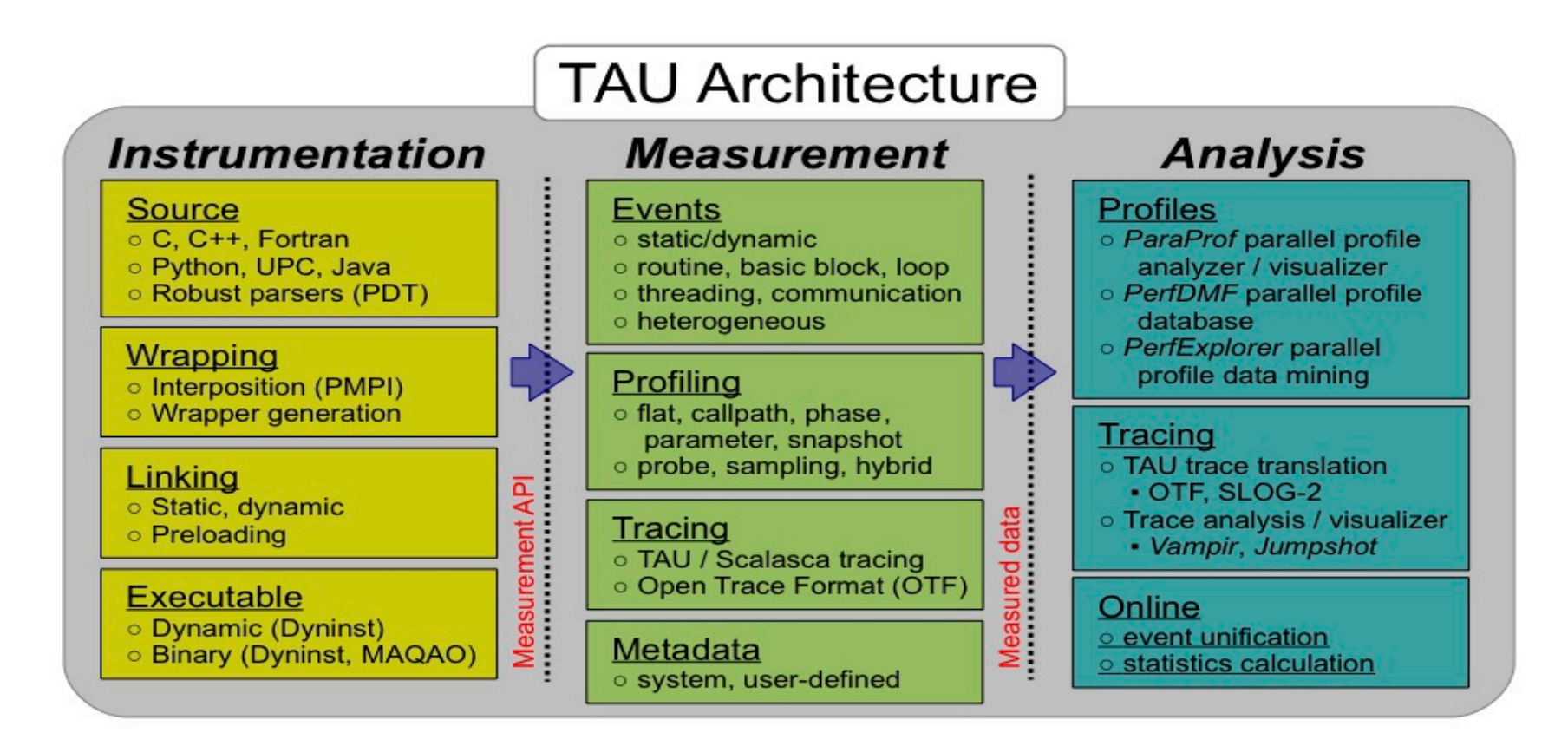

# TAU Performance System

Instrumentation

- Fortran, C++, C, UPC, Java, Python, Chapel, Spark
- Automatic instrumentation

Measurement and analysis support

- MPI, OpenSHMEM, ARMCI, PGAS, DMAPP
- pthreads, OpenMP, OMPT interface, hybrid, other thread models
- GPU, ROCm, CUDA, OpenCL, OpenACC
- Parallel profiling and tracing

Analysis

- Parallel profile analysis (ParaProf), data mining (PerfExplorer)
- Performance database technology (TAUdb)
- 3D profile browser

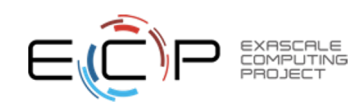

# Application Performance Engineering using TAU

- How much time is spent in each application routine and outer *loops*? Within loops, what is the contribution of each *statement*? What is the time spent in OpenMP loops? In kernels on GPUs. How long did it take to transfer data between host and device (GPU)?
- How many instructions are executed in these code regions? Floating point, Level 1 and 2 *data cache misses*, hits, branches taken? What is the extent of vectorization for loops?
- What is the memory usage of the code? When and where is memory allocated/de-allocated? Are there any memory leaks? What is the memory footprint of the application? What is the memory high water mark?
- How much energy does the application use in Joules? What is the peak power usage?
- What are the I/O characteristics of the code? What is the peak read and write *bandwidth* of individual calls, total volume?
- How does the application *scale*? What is the efficiency, runtime breakdown of performance across different core counts?

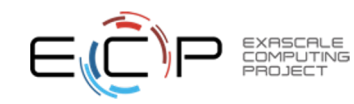

## **Instrumentation**

#### **Add hooks in the code to perform measurements**

#### • **Source instrumentation using a preprocessor**

- Add timer start/stop calls in a copy of the source code.
- Use Program Database Toolkit (PDT) for parsing source code.
- Requires recompiling the code using TAU shell scripts (tau\_cc.sh, tau\_f90.sh)
- Selective instrumentation (filter file) can reduce runtime overhead and narrow instrumentation focus.

#### • **Compiler-based instrumentation**

- Use system compiler to add a special flag to insert hooks at routine entry/exit.
- Requires recompiling using TAU compiler scripts (tau cc.sh, tau f90.sh…)
- **Runtime preloading of TAU's Dynamic Shared Object (DSO)** 
	- No need to recompile code! Use **mpirun tau\_exec ./app** with options.

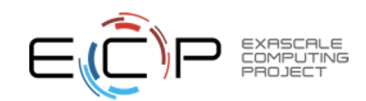

# Profiling and Tracing

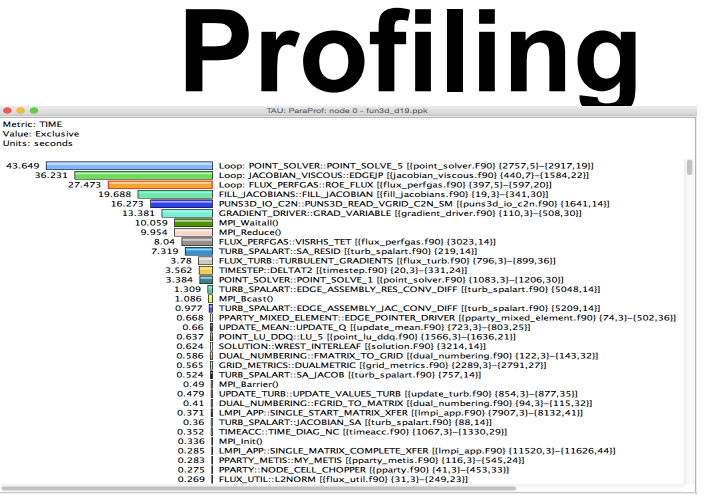

- **Profiling** shows you **how much** (total) time was spent in each routine
- Profiling and tracing

**Profiling** shows you **how much** (total) time was spent in each routine

**Tracing** shows you **when** the events take place on a timeline

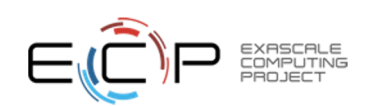

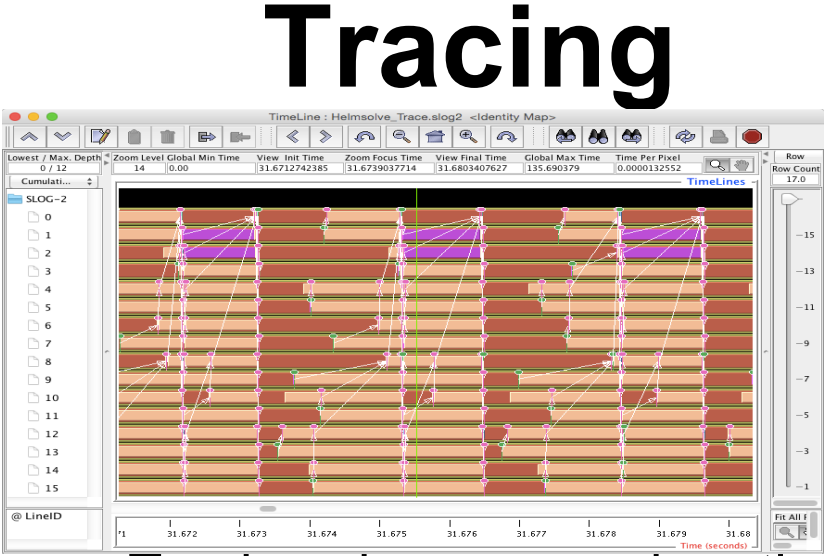

• Tracing shows you when the events take place on a timeline

# Instrumentation

- Direct and indirect performance observation
- Instrumentation invokes performance measurement
- Direct measurement with *probes*
- Indirect measurement with periodic sampling or hardware performance counter overflow interrupts
- Events measure performance data, metadata, context, etc.
- User-defined events
	- **Interval** (start/stop) events to measure exclusive & inclusive duration
	- *Atomic events* take measurements at a single point
		- Measures total, samples, min/max/mean/std. deviation statistics
	- *Context events* are atomic events with executing context
		- Measures above statistics for a given calling path

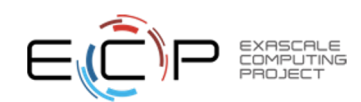

# Inclusive vs. Exclusive Measurements

- Performance with respect to code regions
- Exclusive measurements for region only
- Inclusive measurements includes child regions

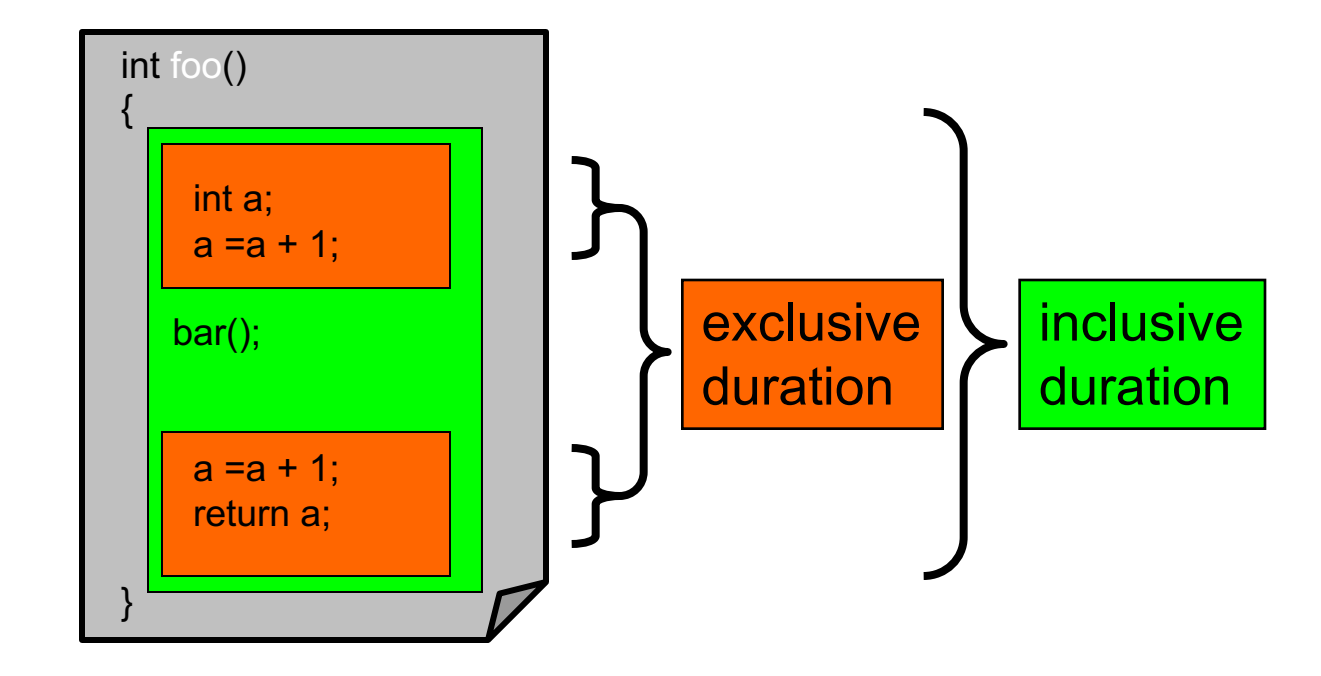

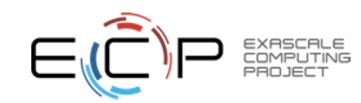

## Inclusive Measurements

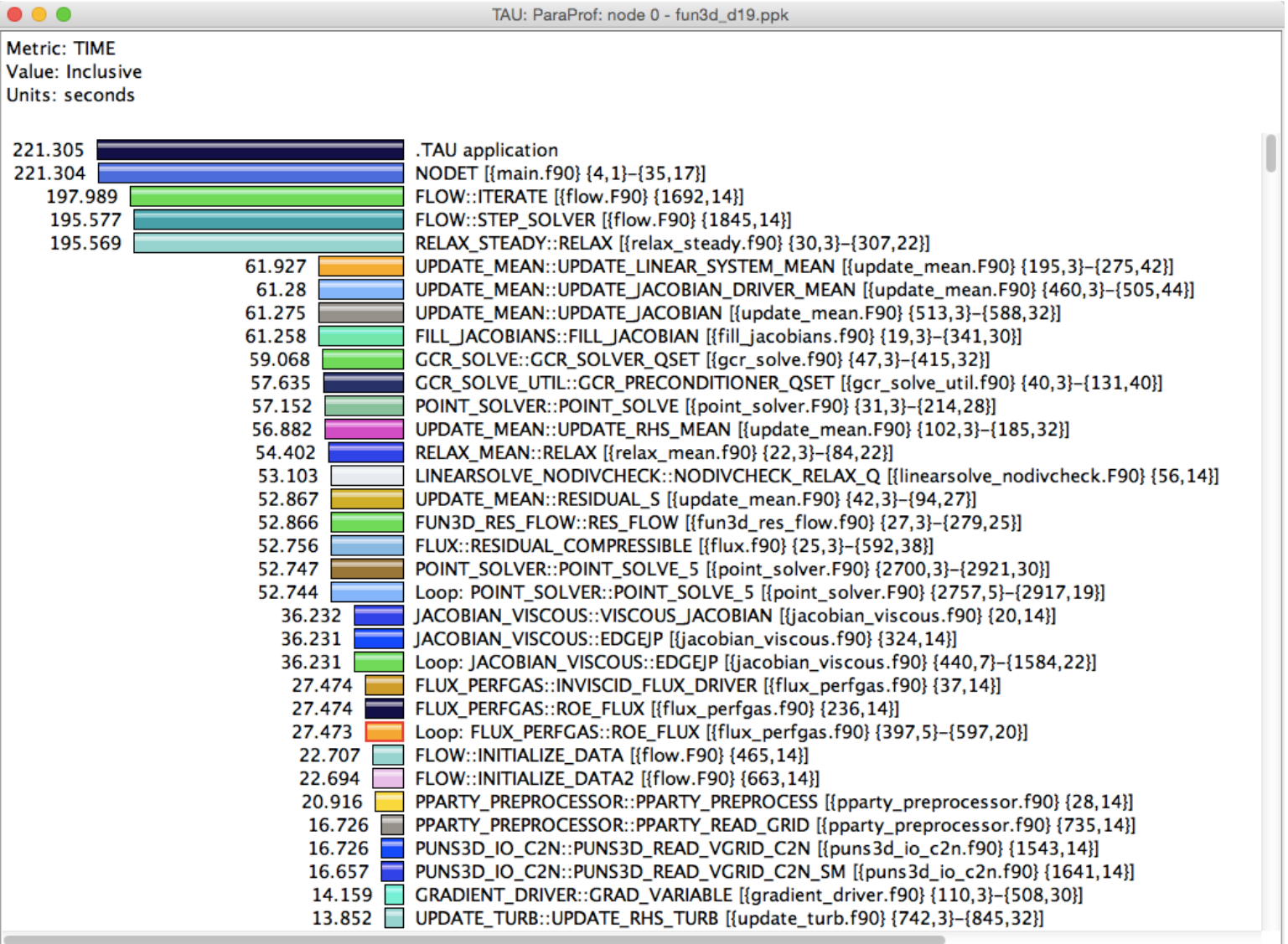

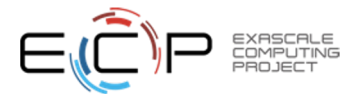

# Exclusive Time

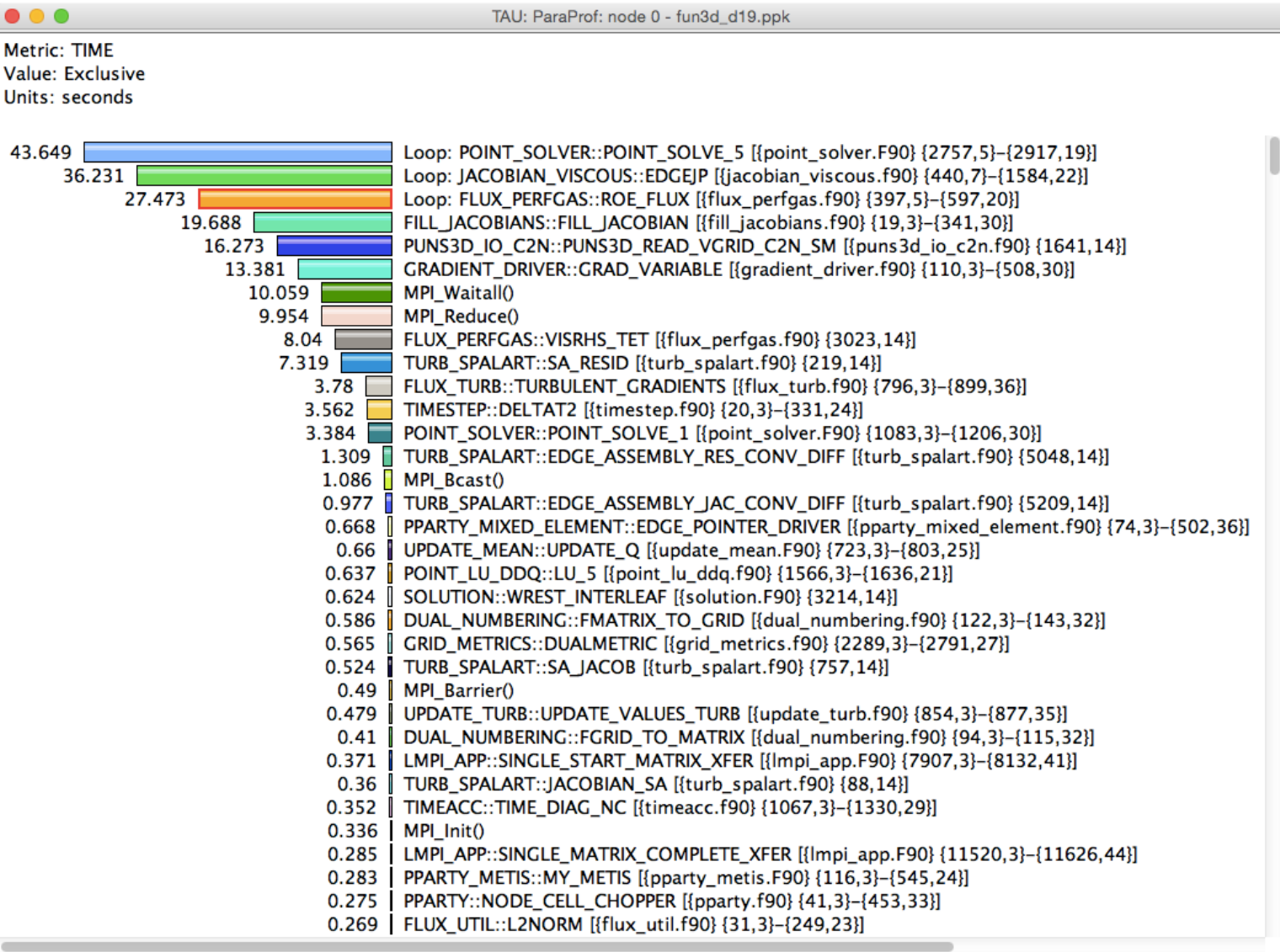

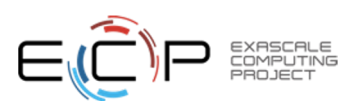

How much data do you want?

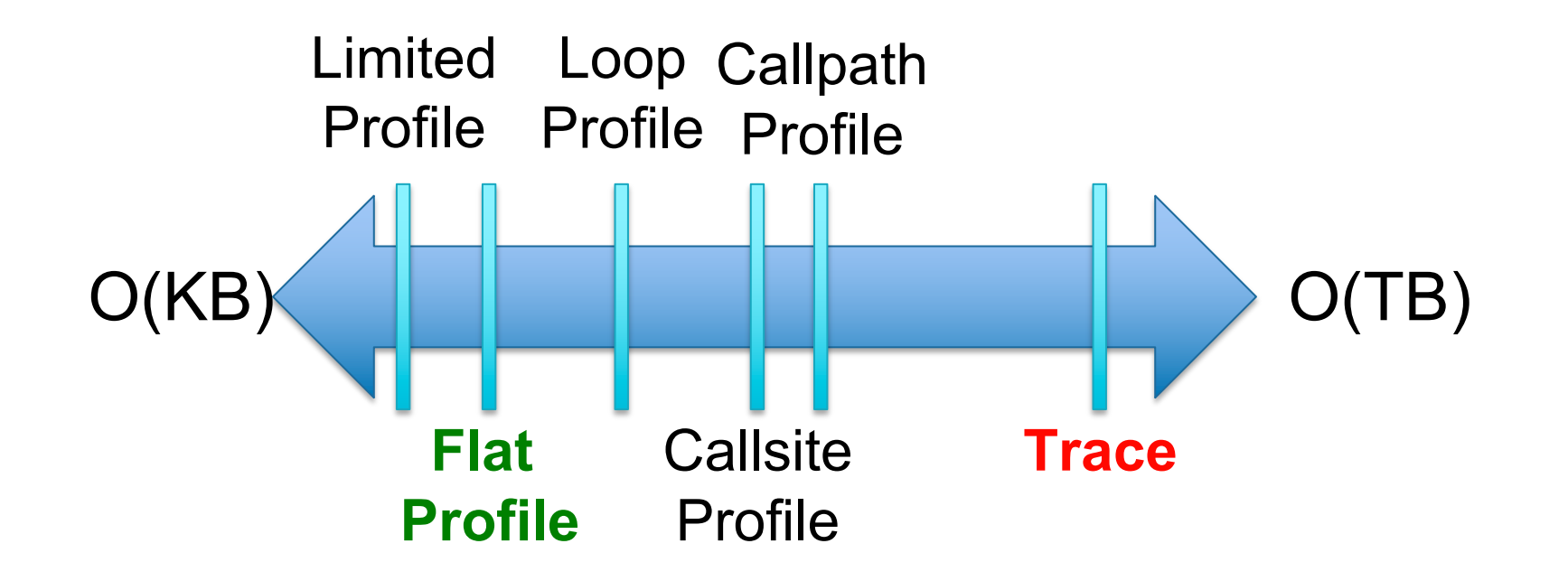

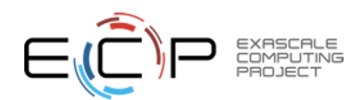

#### ParaProf Profile Browser

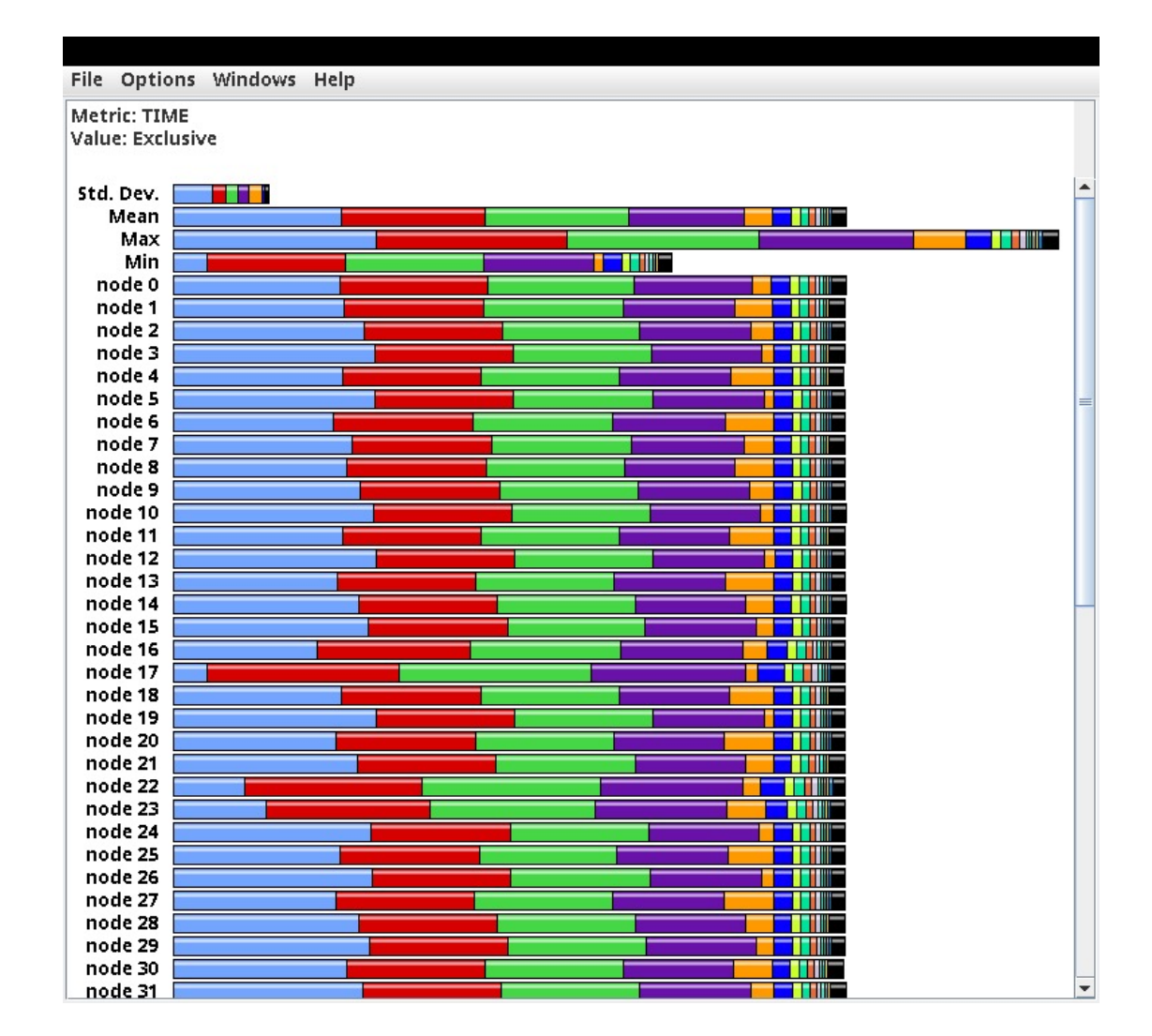

**% paraprof**

EXASCALE<br>COMPUTING<br>PROJECT

**13**

#### ParaProf Profile Browser

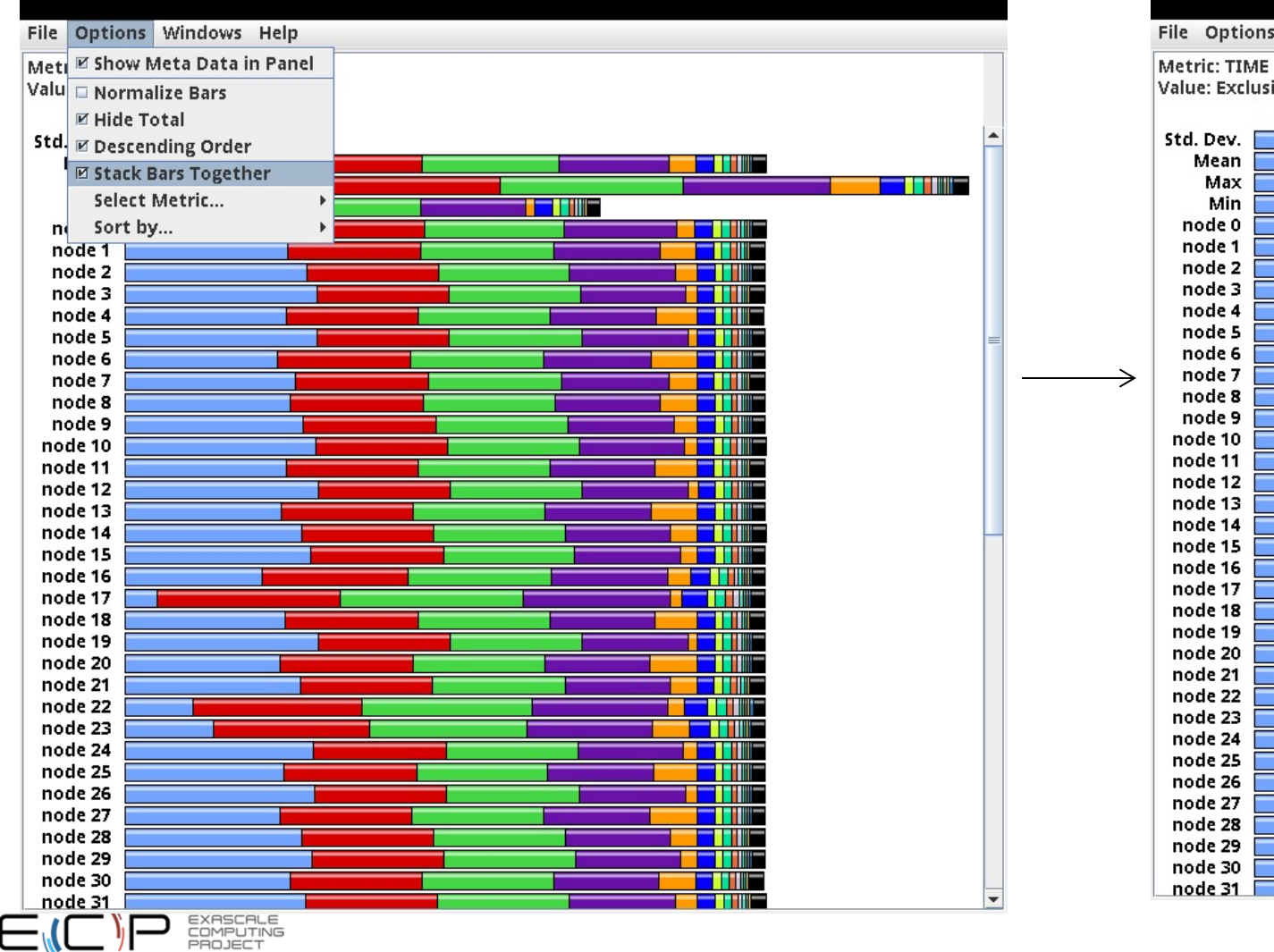

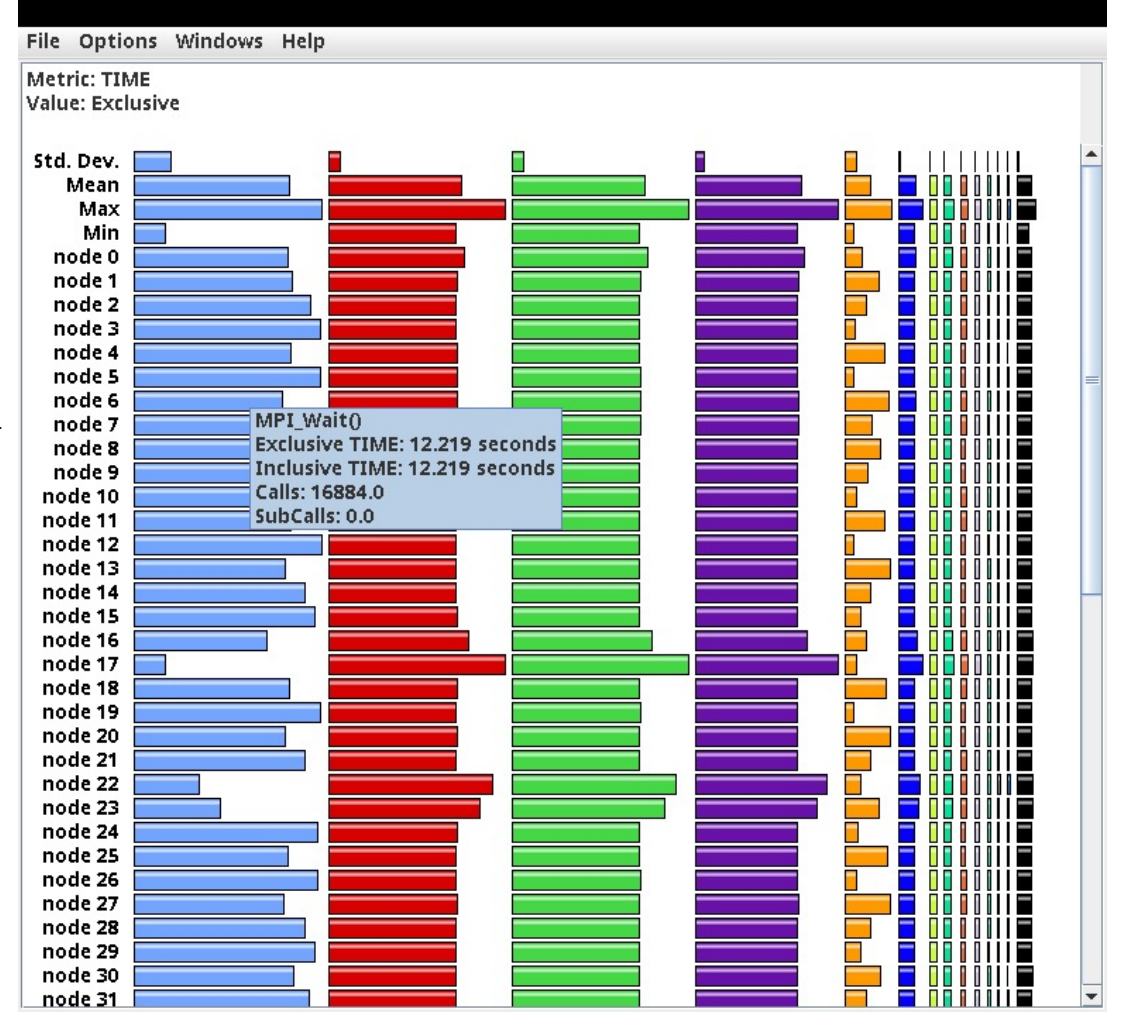

#### ParaProf 3D Profile Browser

 $000$ 

ParaProf Visualizer: cmod.128x128.128DC.ppk/128x128/aorsa2d/taudata/rs/sameer/Users/

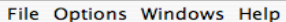

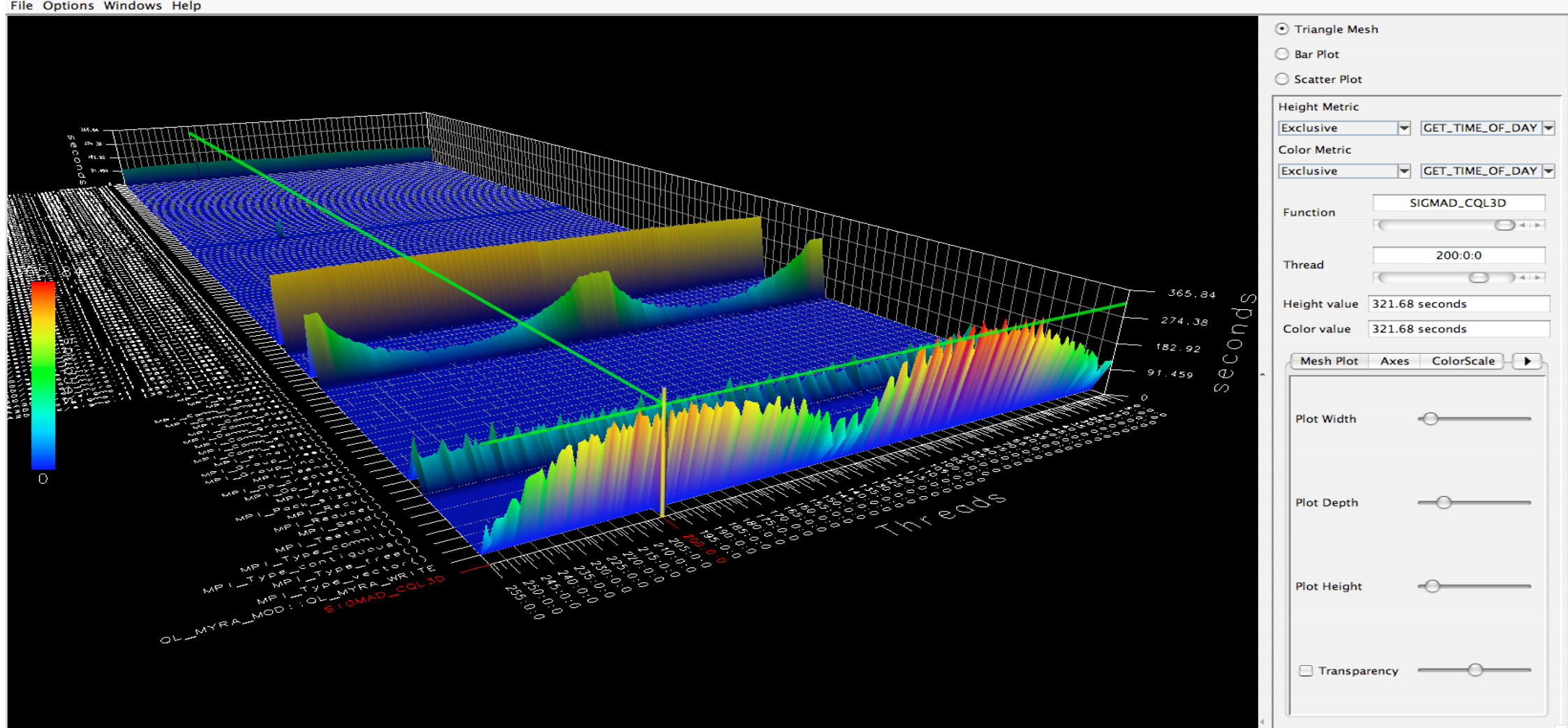

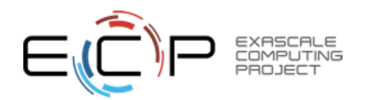

## TAU – ParaProf 3D Visualization

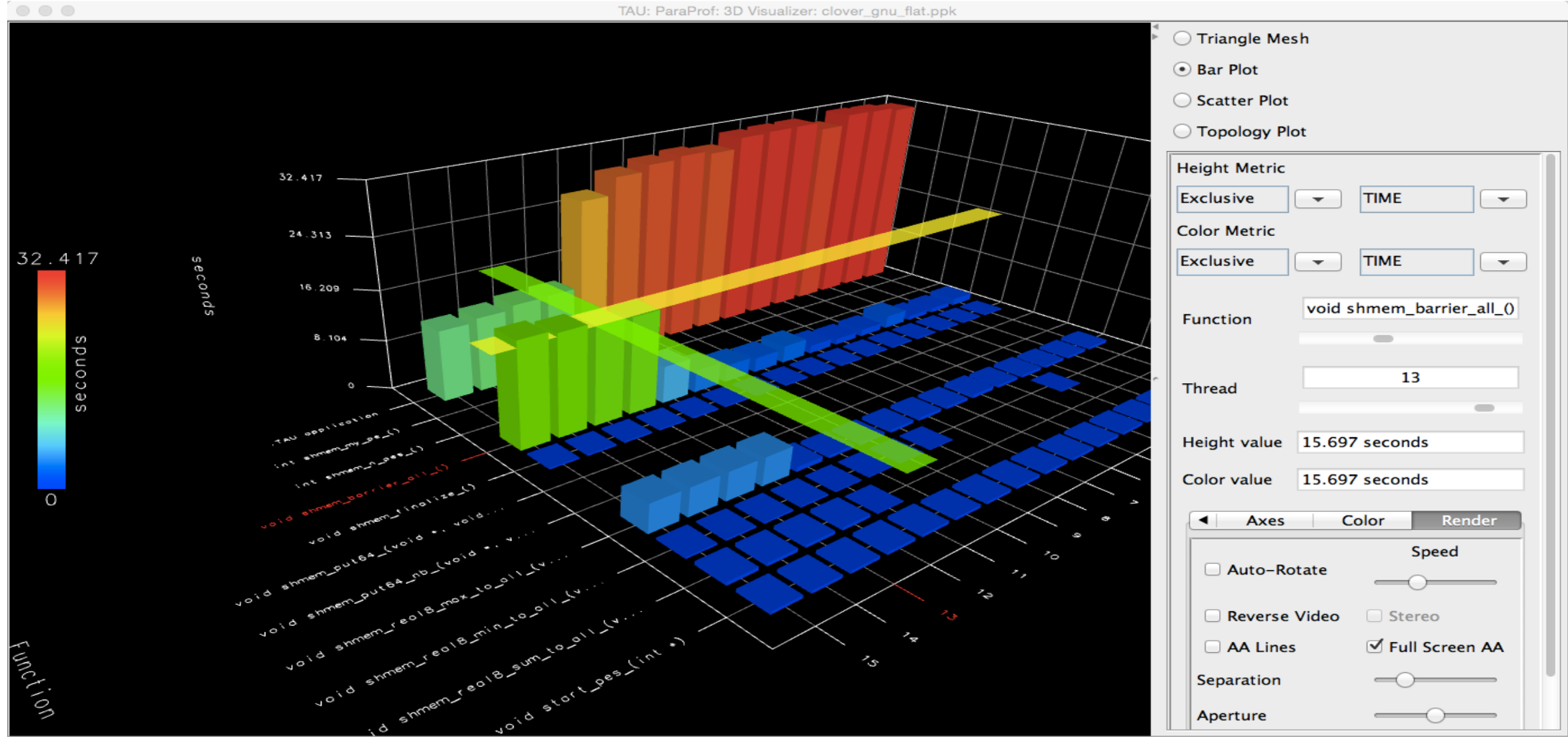

% paraprof app.ppk Windows -> 3D Visualization -> Bar Plot (right pane)

# TAU – 3D Communication Window

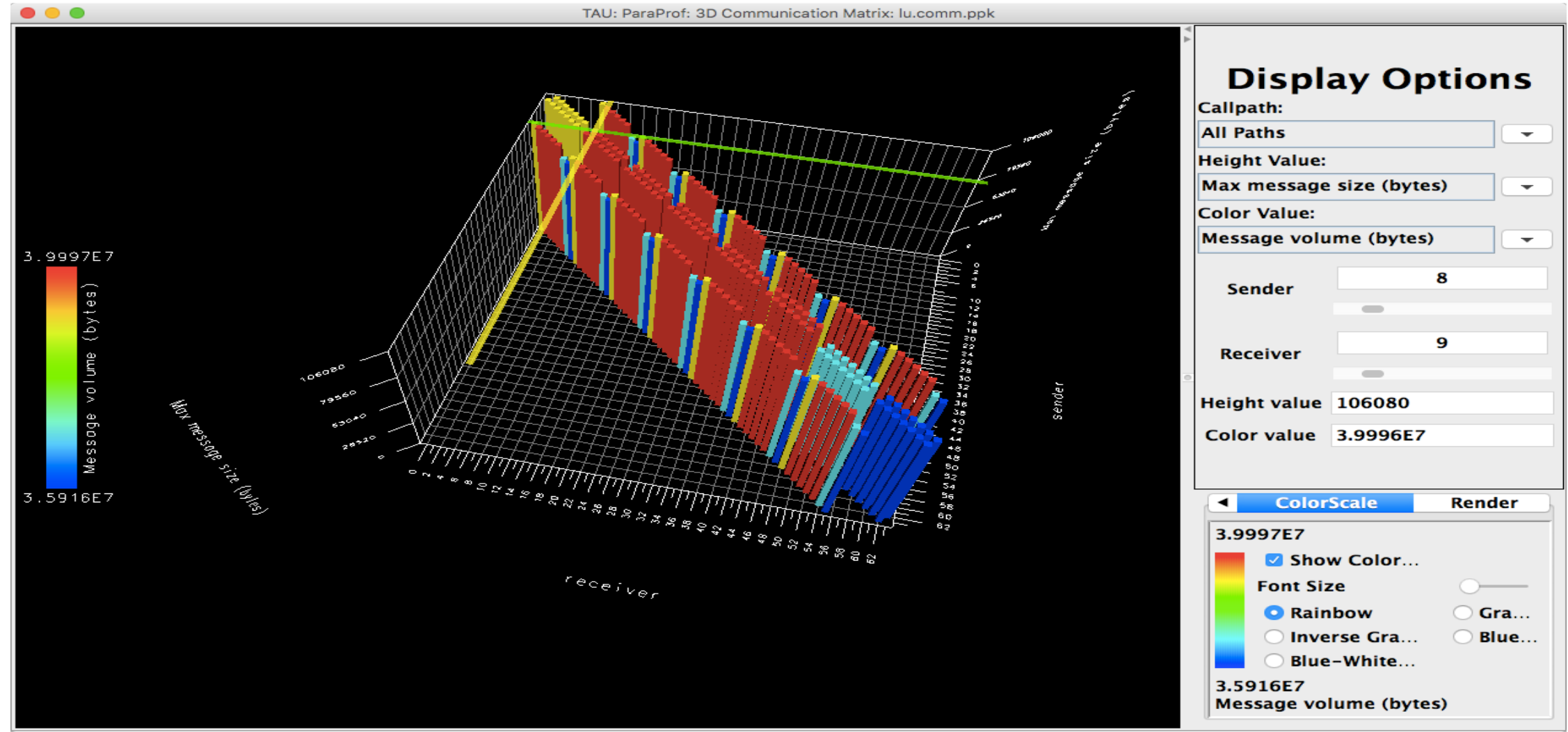

% export TAU\_COMM\_MATRIX=1; mpirun ... tau\_exec ./a.out % paraprof ; Windows -> 3D Communication Matrix

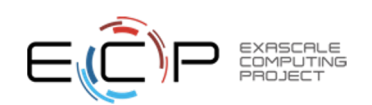

# Tracing: Jumpshot (ships with TAU)

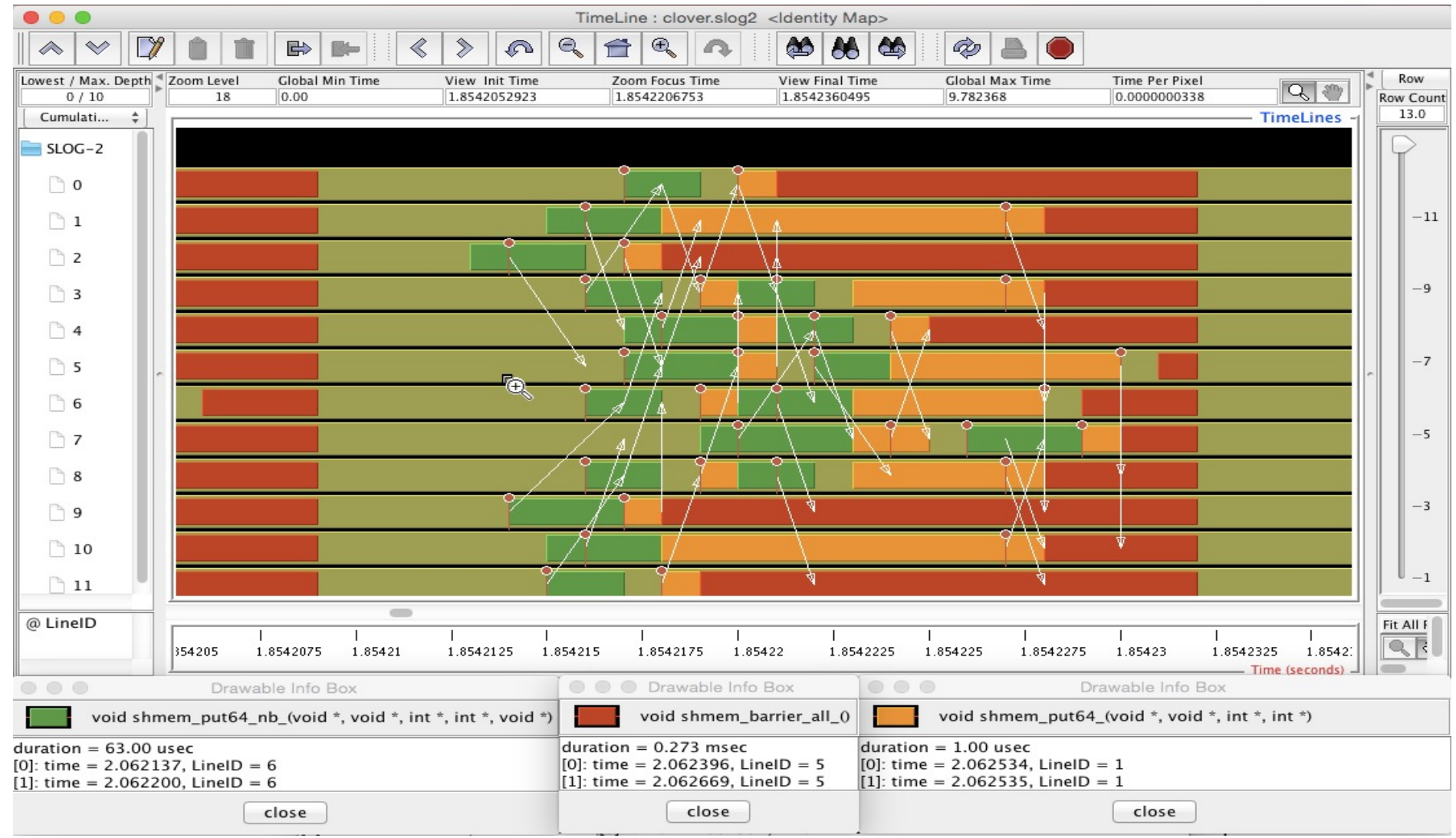

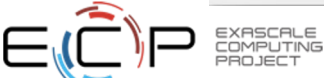

## Tracing: Chrome Browser

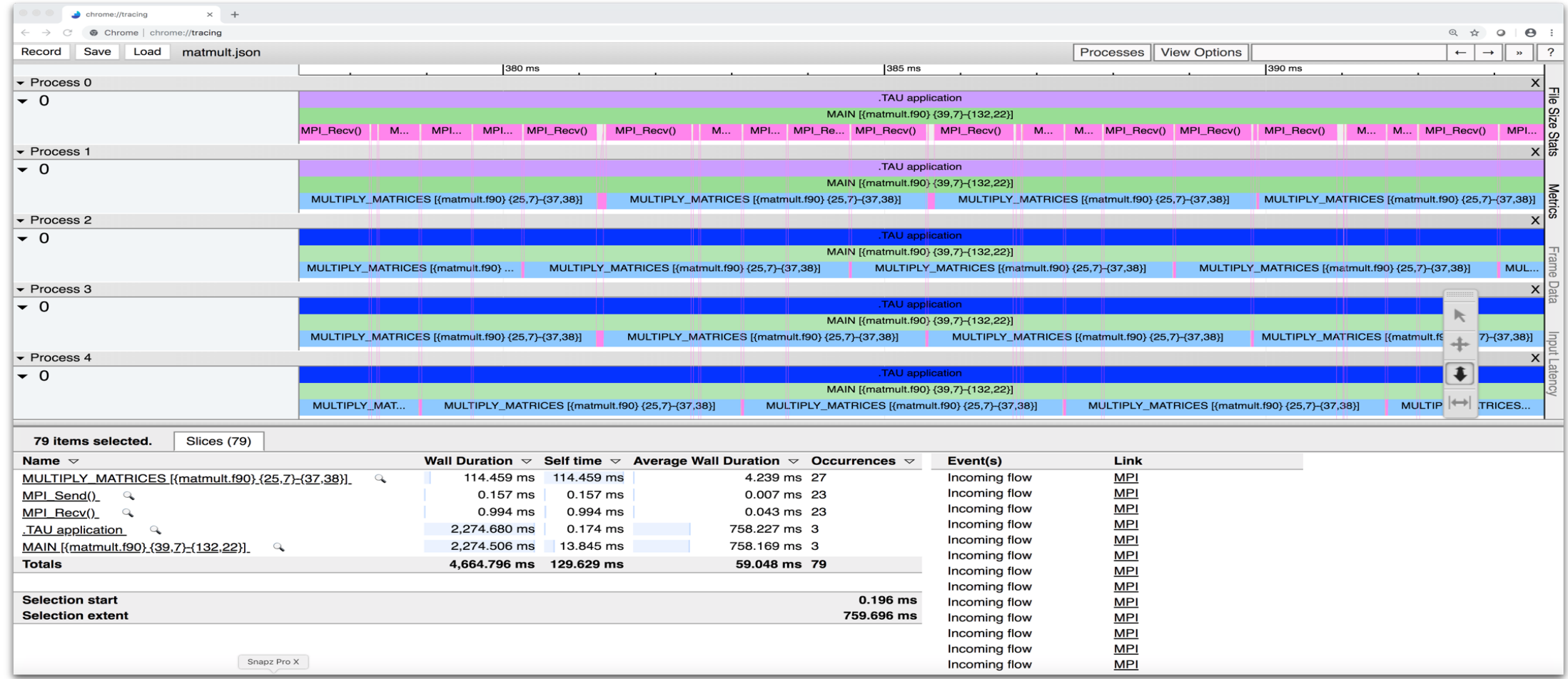

#### **% export TAU\_TRACE=1**

**% mpirun –np 256 tau\_exec ./a.out**

**% tau\_treemerge.pl; tau\_trace2json tau.trc tau.edf –chrome –ignoreatomic –o app.json**

**Chrome browser: chrome://tracing (Load -> app.json)**

# Vampir [TU Dresden] Timeline: Kokkos

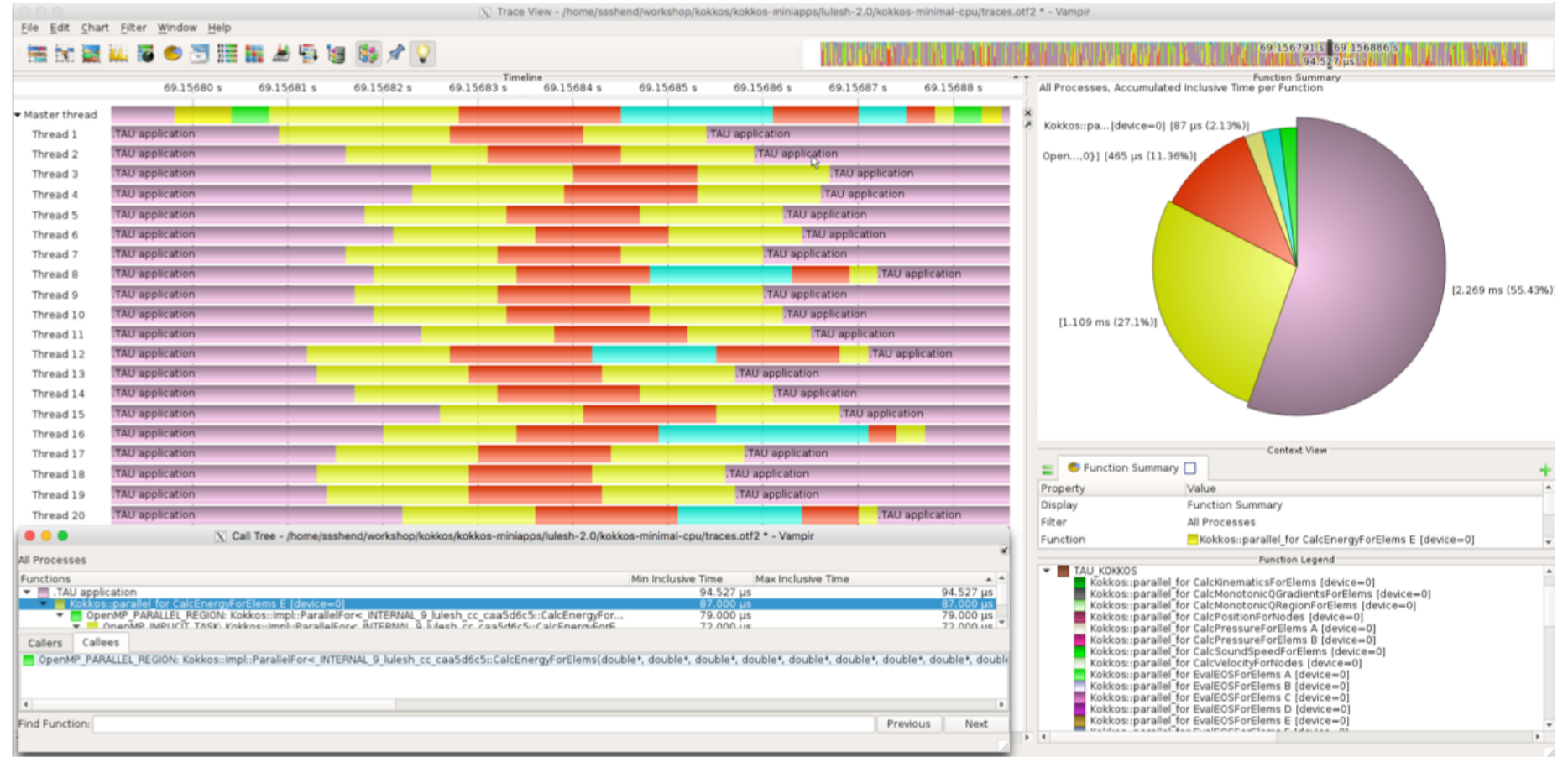

% export TAU\_TRACE=1; export TAU\_TRACE\_FORMAT=otf2

% tau\_exec –ompt ./a.out

% vampir traces.otf2 &

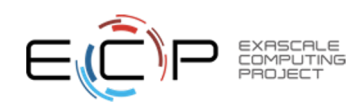

## Performance Data Measurement

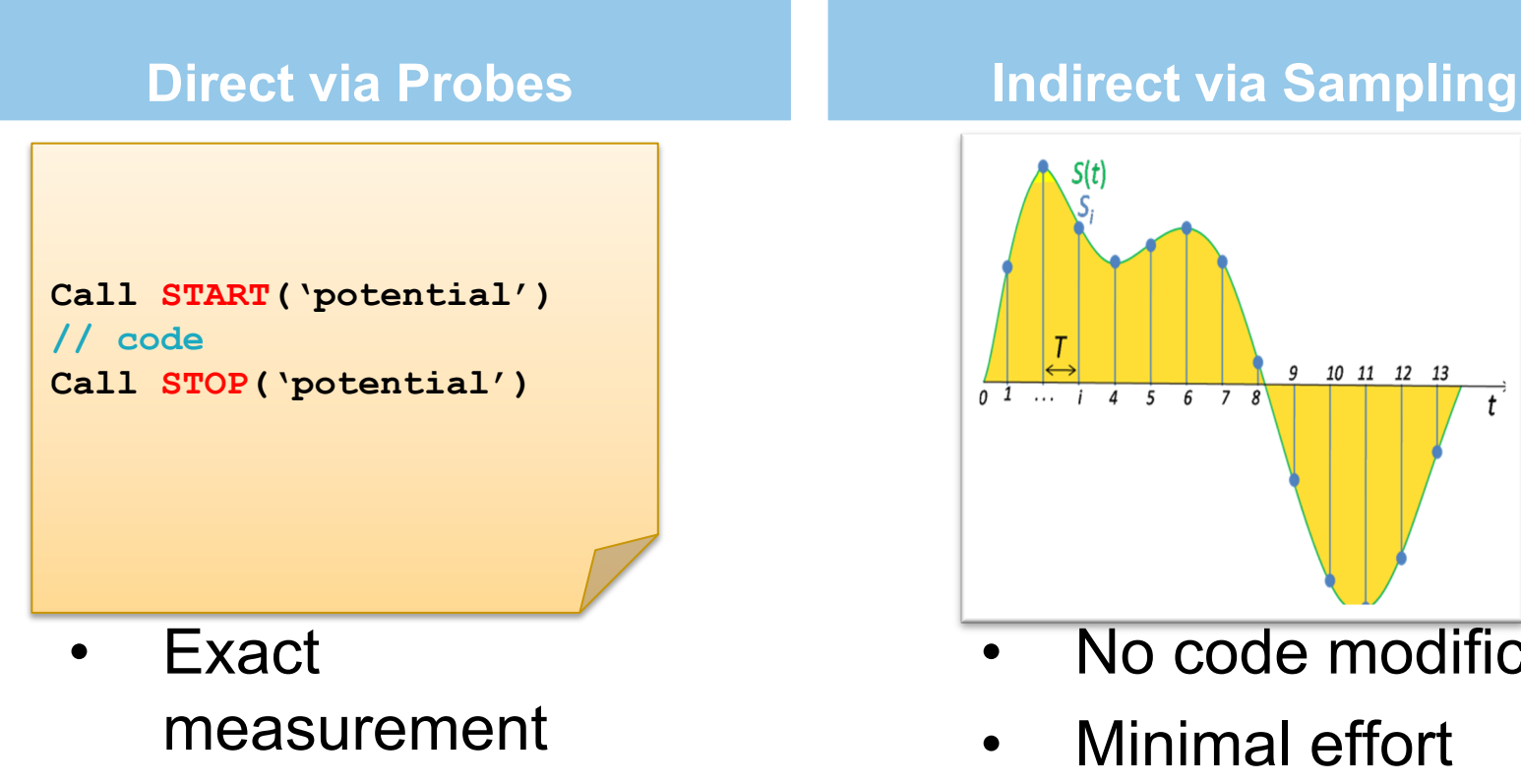

- Fine-grain control
- Calls inserted into code

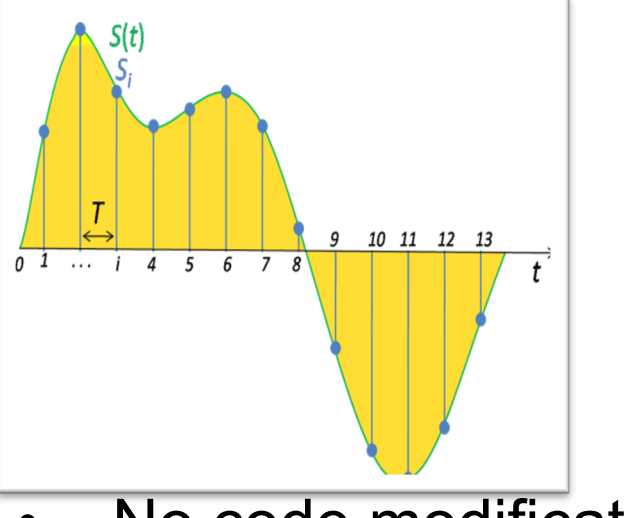

- No code modification
- Minimal effort
- Relies on debug symbols (**-g**)

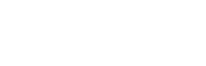

# Sampling

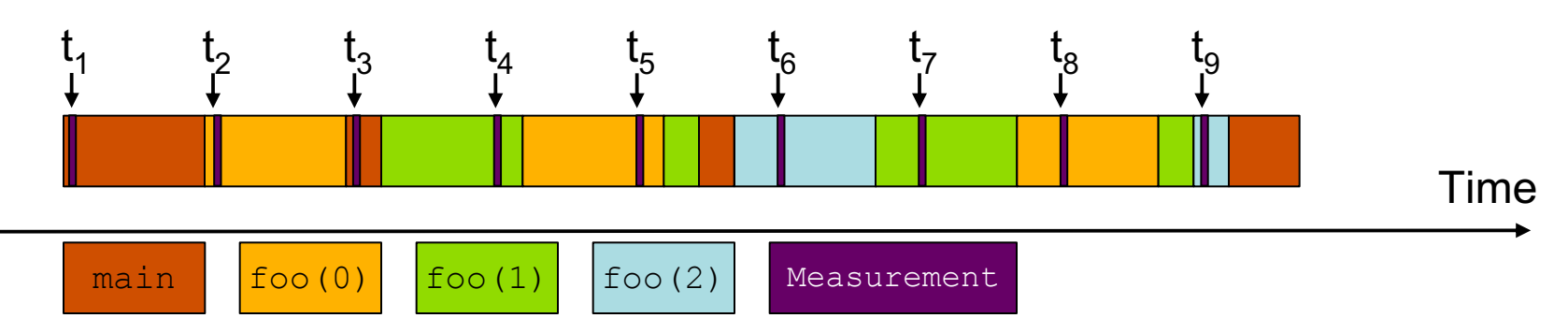

- Running program is periodically interrupted to take measurement
	- Timer interrupt, OS signal, or HWC overflow
	- Service routine examines return-address stack
	- Addresses are mapped to routines using symbol table information
- Statistical inference of program behavior
	- Not very detailed information on highly volatile metrics
	- Requires long-running applications
- Works with unmodified executables

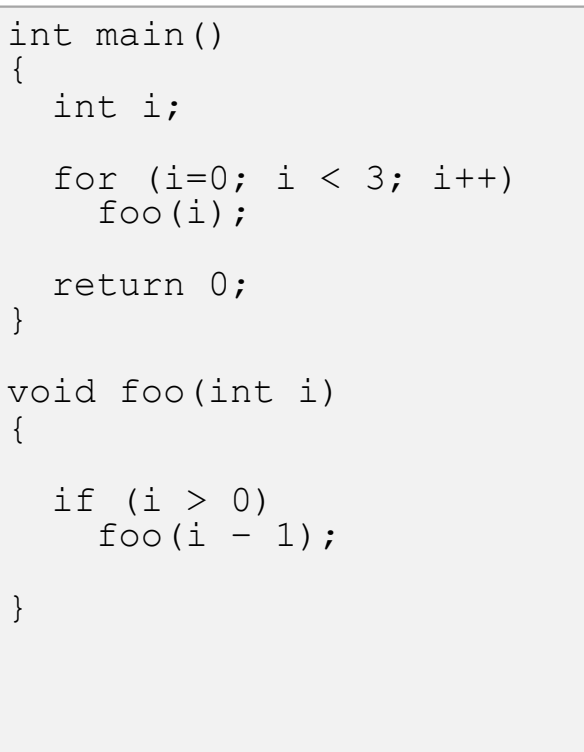

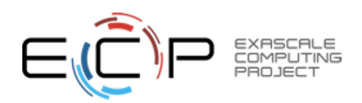

## Instrumentation

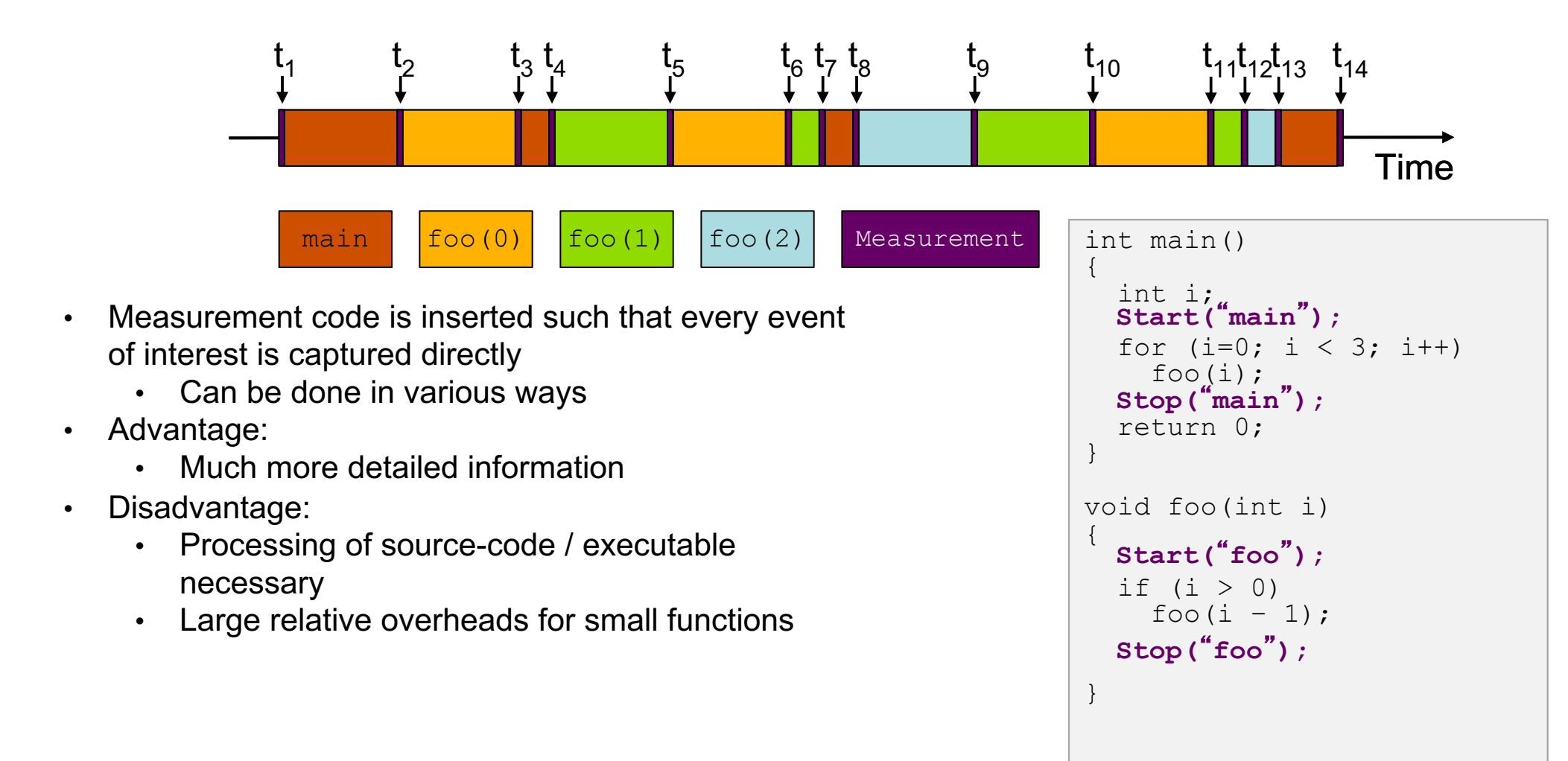

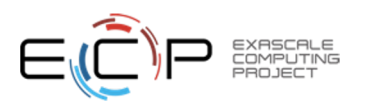

# Using TAU's Runtime Preloading Tool: tau\_exec

Preload a wrapper that intercepts the runtime system call and substitutes with another

**MPI**

**OpenMP**

**POSIX I/O**

**Memory allocation/deallocation routines**

**Wrapper library for an external package**

No modification to the binary executable!

Enable other TAU options (communication matrix, OTF2, event-based sampling)

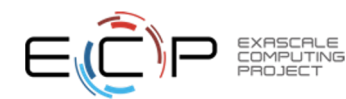

# Event Based Sampling (EBS)

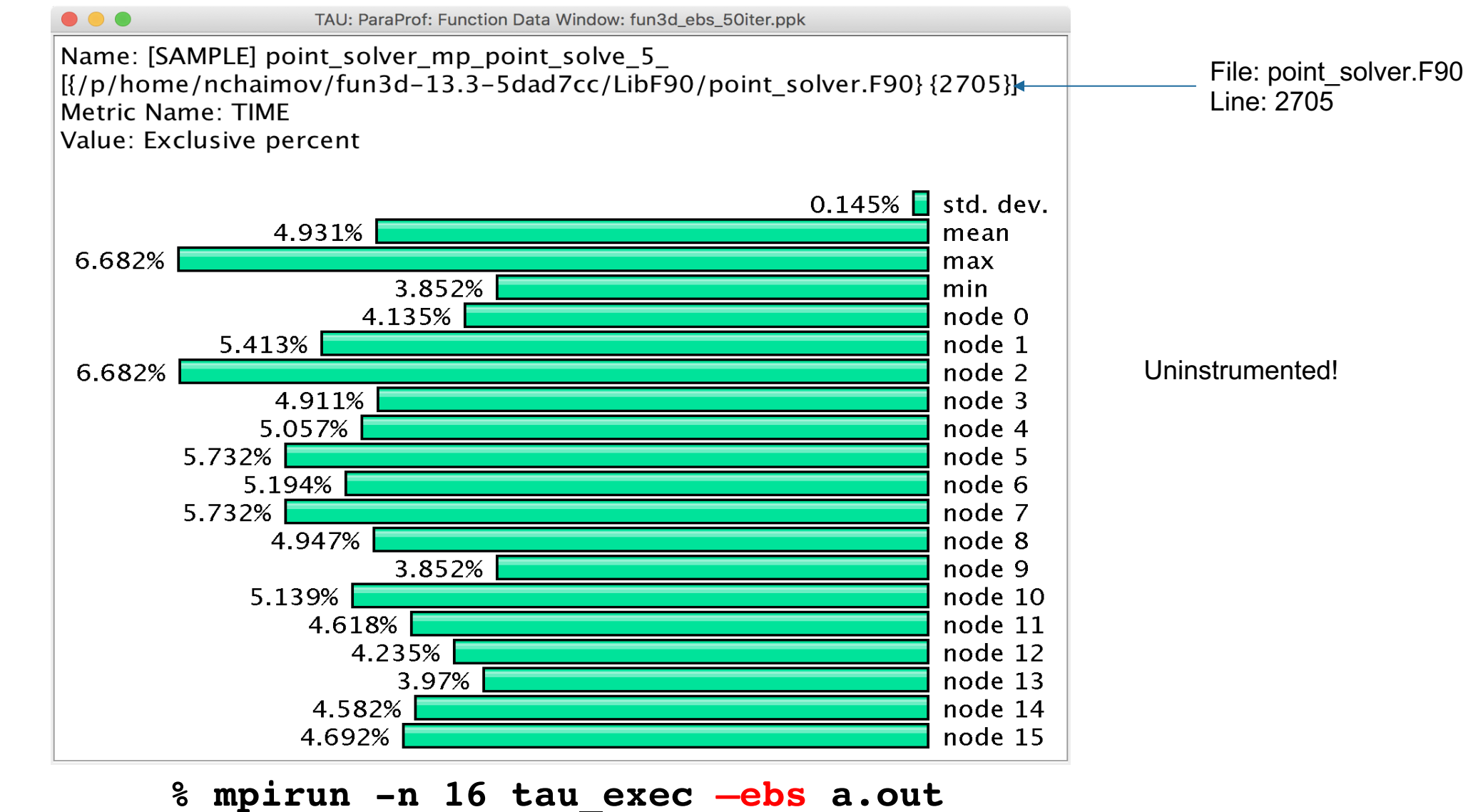

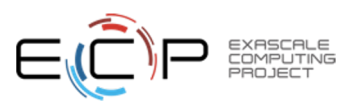

# Event Based Sampling (EBS): QMCPack

EXASCALE<br>COMPUTING

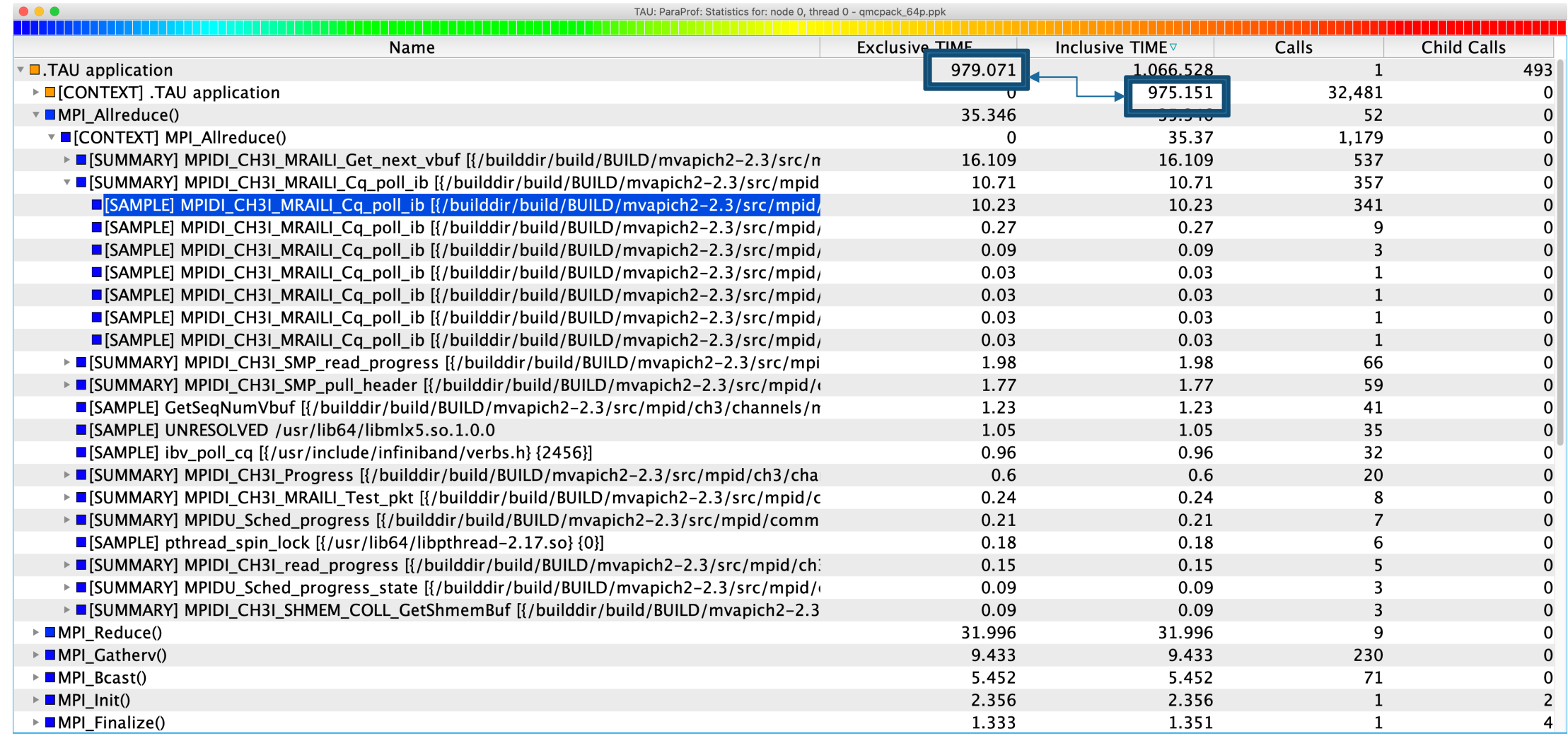

Ran for 1066.528 seconds. Outside of MPI calls, TAU can explain 975.151 seconds out of 979.071 seconds of exclusive time using EBS!

# Event Based Sampling (EBS) shows statement level information

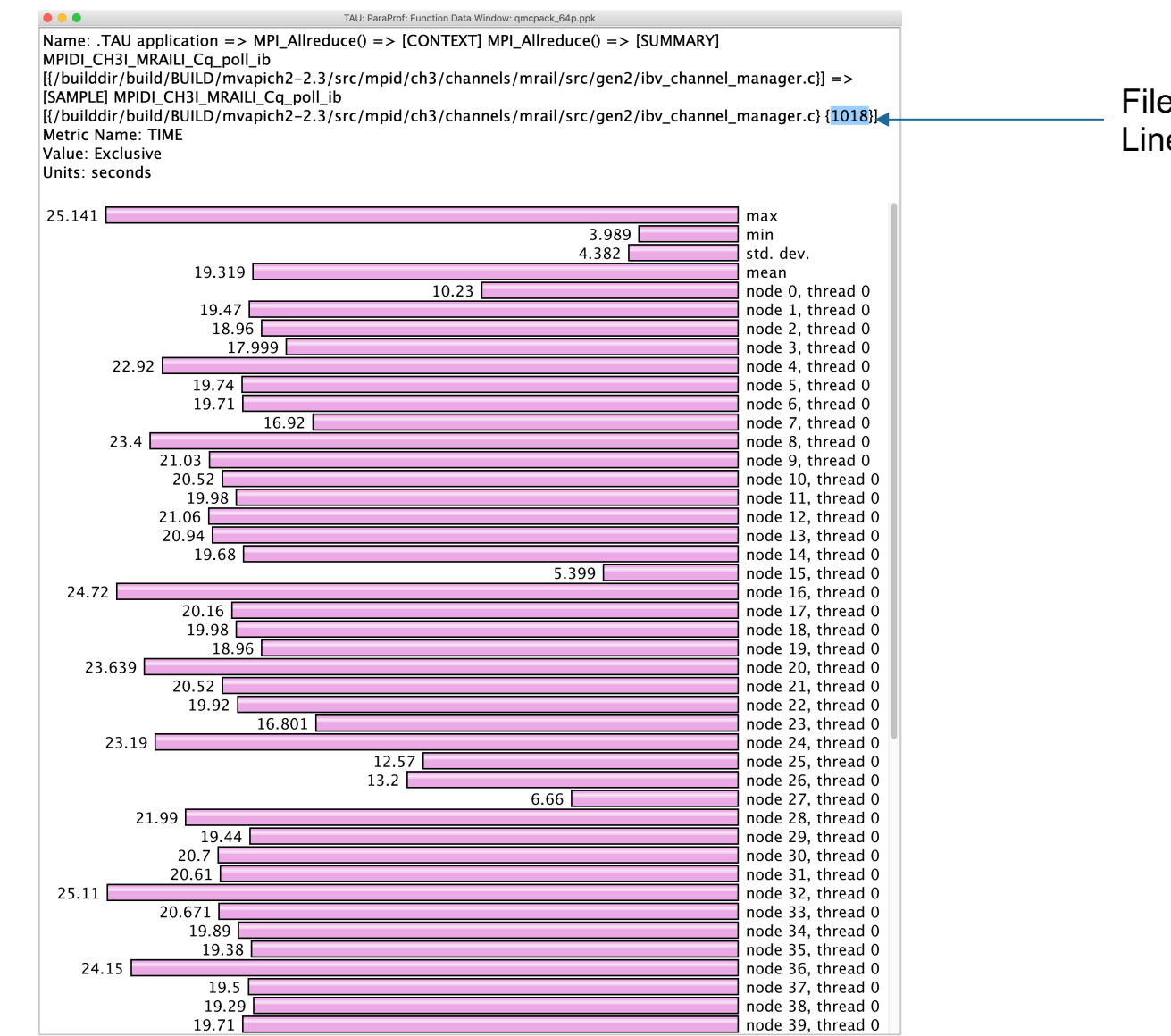

e: ibv\_channel\_manager.c e: 1018

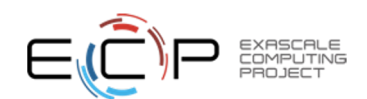

# Event Based Sampling without symbol information (-g): QMCPack

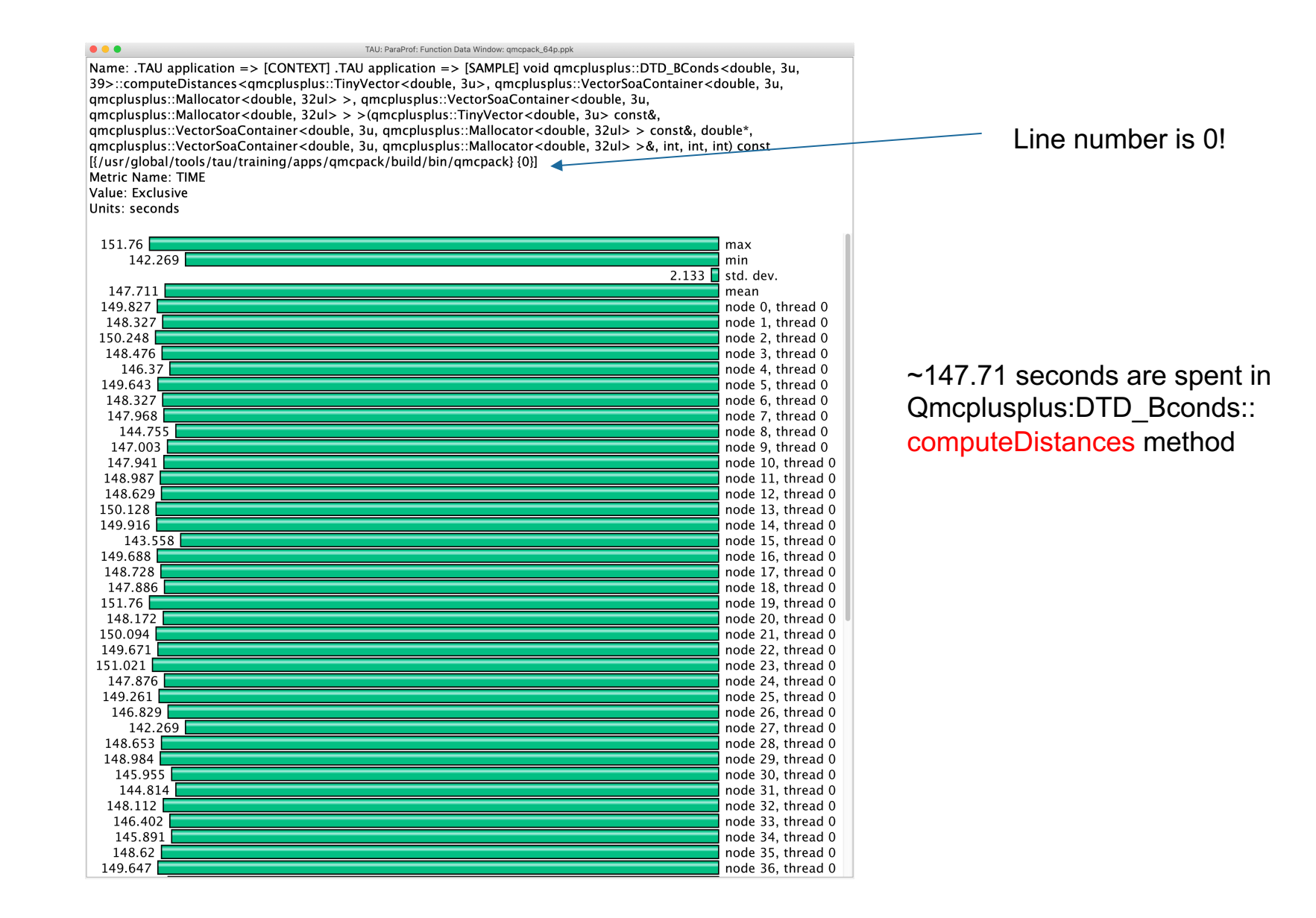

EXASCALE

# EBS introspection in system libraries

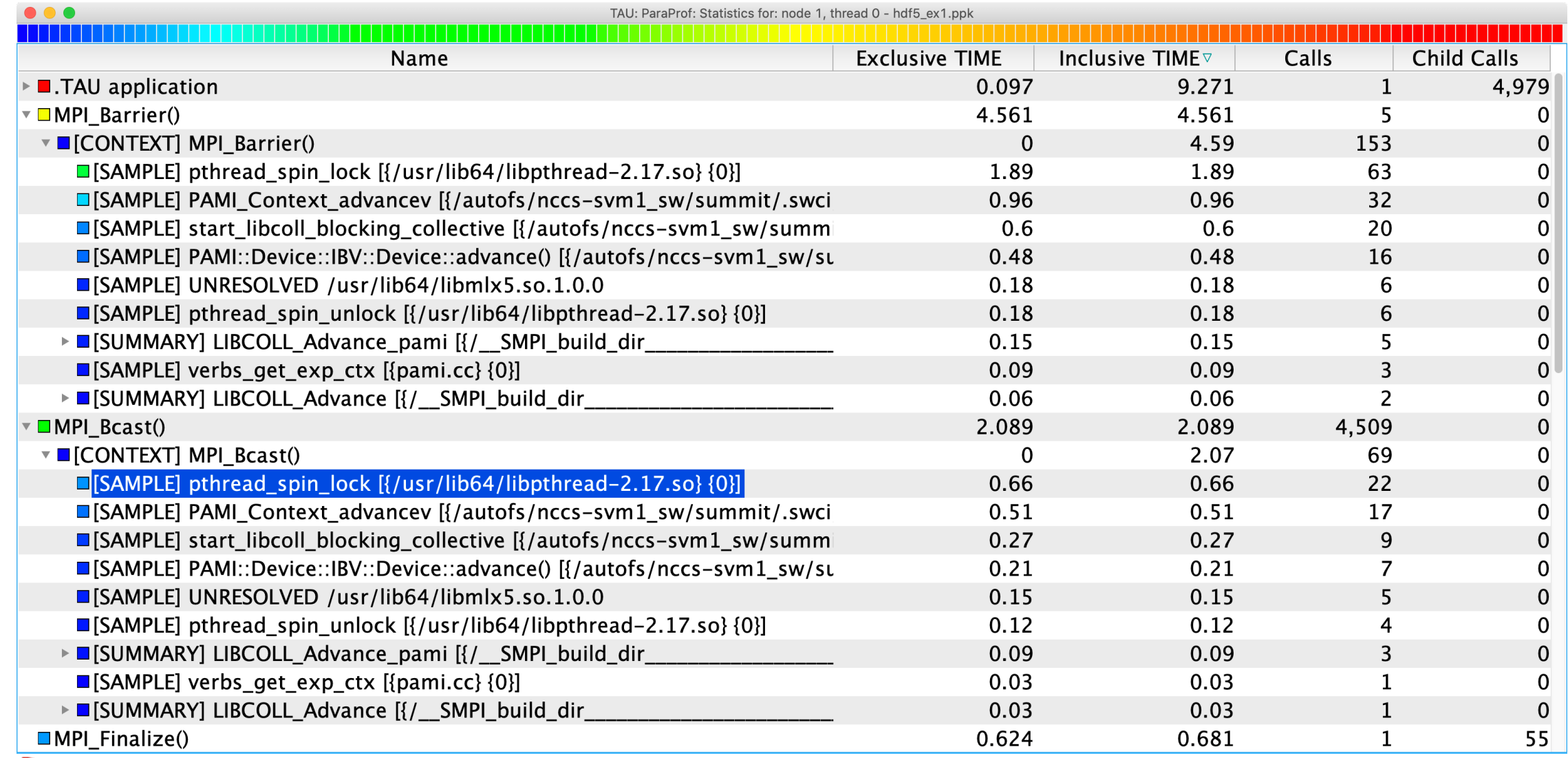

EXASCALE<br>COMPUTING

# TAU's Support for Runtime Systems

- *MPI*
	- PMPI profiling interface
	- MPI T tools interface using performance and control variables
- *Pthread*
	- Captures time spent in routines per thread of execution
- *OpenMP*
	- OMPT tools interface to track salient OpenMP runtime events
	- Opari source rewriter
	- Preloading wrapper OpenMP runtime library when OMPT is not supported
- *OpenACC*
	- OpenACC instrumentation API
	- Track data transfers between host and device (per-variable)
	- Track time spent in kernels

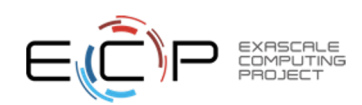

# TAU's Support for Runtime Systems (contd.)

- *OpenCL*
	- OpenCL profiling interface
	- Track timings of kernels
- *Intel® OneAPI*
	- Level Zero
	- Track time spent in kernels executing on GPU
	- Track time spent in OneAPI runtime calls
- *CUDA*
	- Cuda Profiling Tools Interface (CUPTI)
	- Track data transfers between host and GPU
	- Track access to uniform shared memory between host and GPU
- *ROCm*
	- Rocprofiler and Roctracer instrumentation interfaces
	- Track data transfers and kernel execution between host and GPU
- *Kokkos*
	- Kokkos profiling API
	- Push/pop interface for region, kernel execution interface
- *Python*
	- Python interpreter instrumentation API
	- Tracks Python routine transitions as well as Python to C transitions

# Examples of Multi-Level Instrumentation

- *MPI + OpenMP*
	- MPI T + PMPI + OMPT may be used to track MPI and OpenMP
- *MPI + CUDA*
	- PMPI + CUPTI interfaces
- *MPI + Intel ® OneAPI DPC++/SYCL*
- PMPI + Level Zero interfaces
- *OpenCL + ROCm*
	- Rocprofiler + OpenCL instrumentation interfaces
- *Kokkos + OpenMP*
	- Kokkos profiling API + OMPT to transparently track events
- *Kokkos + pthread + MPI* 
	- Kokkos + pthread wrapper interposition library + PMPI layer
- *Python + CUDA + MPI*
	- Python + CUPTI + pthread profiling interfaces (e.g., Tensorflow, PyTorch) + MPI
- *MPI + OpenCL*
	- PMPI + OpenCL profiling interfaces

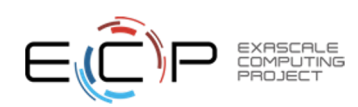

# Kokkos

- Provides abstractions for node level parallelism
- $\cdot$  [Productive, portab](https://kokkos.org/)le, and performant shared-me
- Helps you create single source performance por
- Provides data abstractions
- C++ API for expressing parallelism in your progr
- $\cdot$  Aggressive compiler transformations using C++
- Low level code targets backends such as OpenI
- $\cdot$  Creates a problem for performance evaluation to
- Gap: performance data and higher-level abstrac
- $\cdot$  Solution: Kokkos profiling API for mapping perfo
- · https://kokkos.org Sandia National Laboratorie

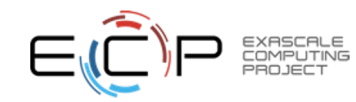

# Kokkos API use in ExaMiniMD

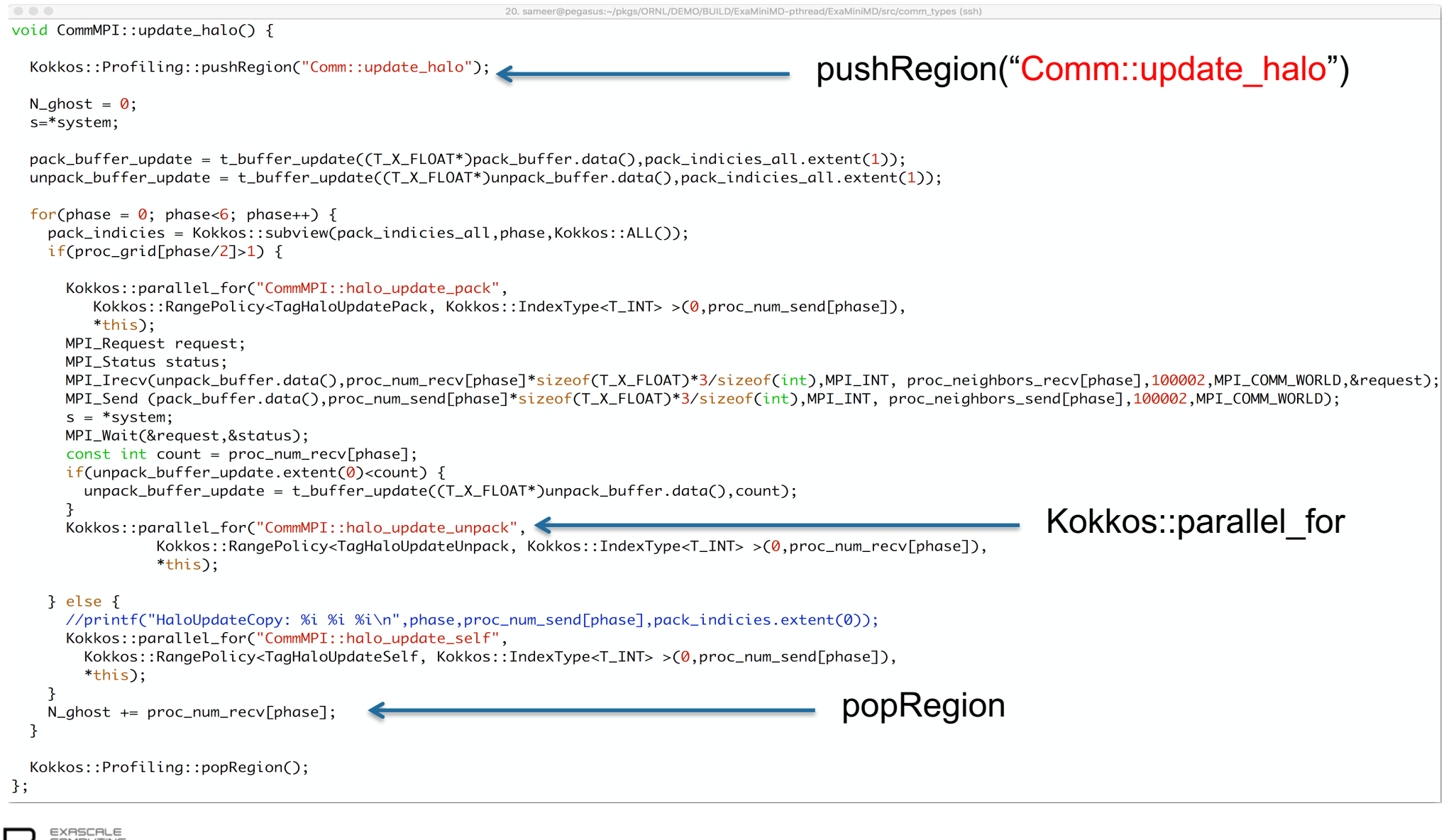

# ExaMiniMD: TAU Phase

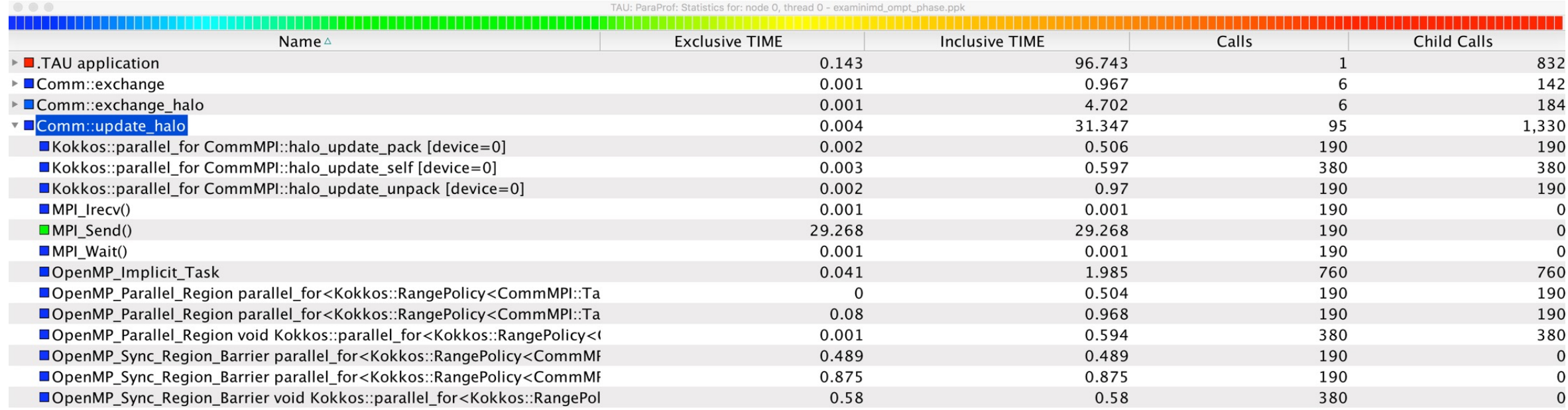

Comm::update\_halo phase in TAU ParaProf's Thread Statistics Table

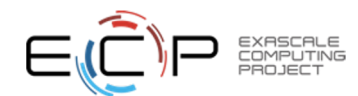

# Event-based Sampling (EBS): CabanaMD on an IBM AC922 with NVIDIA V100 GPUs

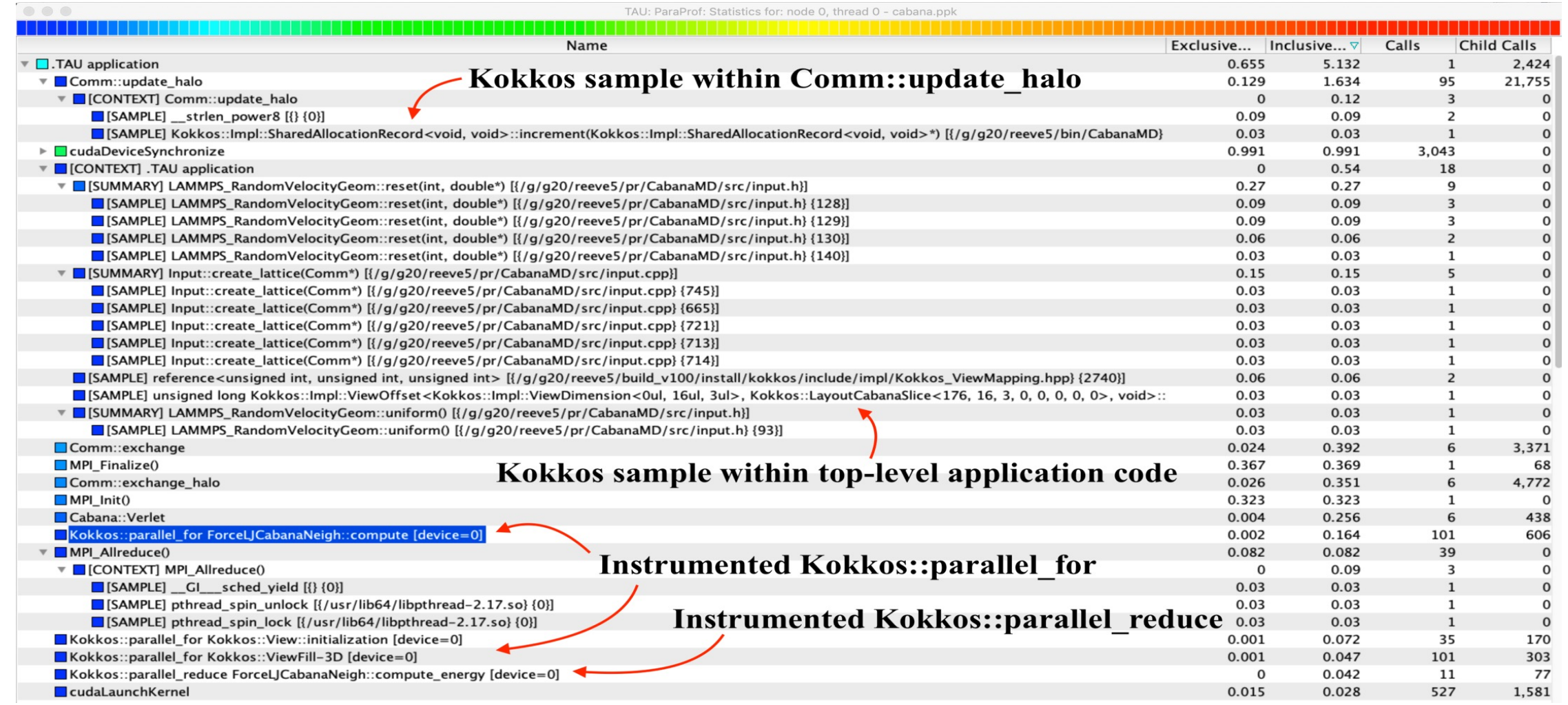

Event-based sampling (EBS) with Kokkos API

# TAU Execution Command (tau\_exec)

Uninstrumented execution % mpirun -np 256 ./a.out Track GPU operations % mpirun –np 256 tau exec –rocm ./a.out % mpirun –np 256 tau exec  $-10$  ./a.out % mpirun –np 256 tau exec –cupti ./a.out % mpirun –np 256 tau exec –opencl ./a.out % mpirun –np 256 tau exec –openacc ./a.out Track MPI performance % mpirun -np 256 tau\_exec ./a.out Track I/O, and MPI performance (MPI enabled by default) % mpirun -np 256 tau exec -io ./a.out Track OpenMP and MPI execution (using OMPT for Intel v19+ or Clang 8+) % export TAU\_OMPT\_SUPPORT\_LEVEL=full; % mpirun –np 256 tau exec –T ompt,  $v$ 5,mpi -ompt ./a.out Track memory operations % export TAU\_TRACK\_MEMORY\_LEAKS=1 % mpirun –np 256 tau exec –memory debug ./a.out (bounds check) Use event based sampling (compile with  $-g$ )

% mpirun –np 256 tau exec –ebs ./a.out

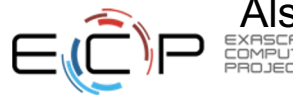

Also export TAU\_METRICS=TIME,PAPI\_L1\_DCM… -ebs\_resolution=<file | function | line>

# AMD HIP: Kernel execution on GPUs: rochpcg

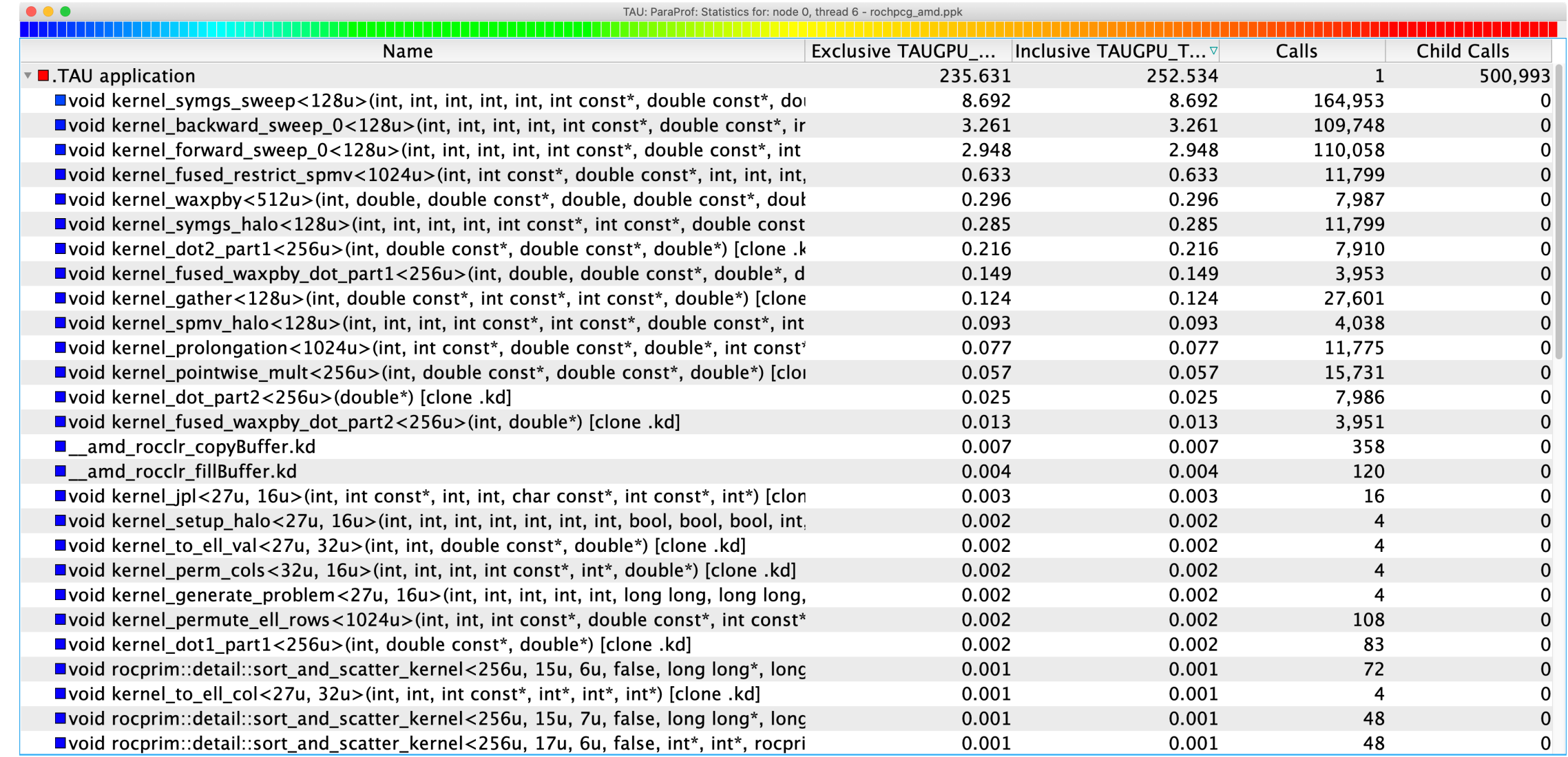

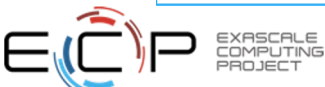

# Intel Level Zero (TigerLake Gen12LP integrated CPUs or DG1)

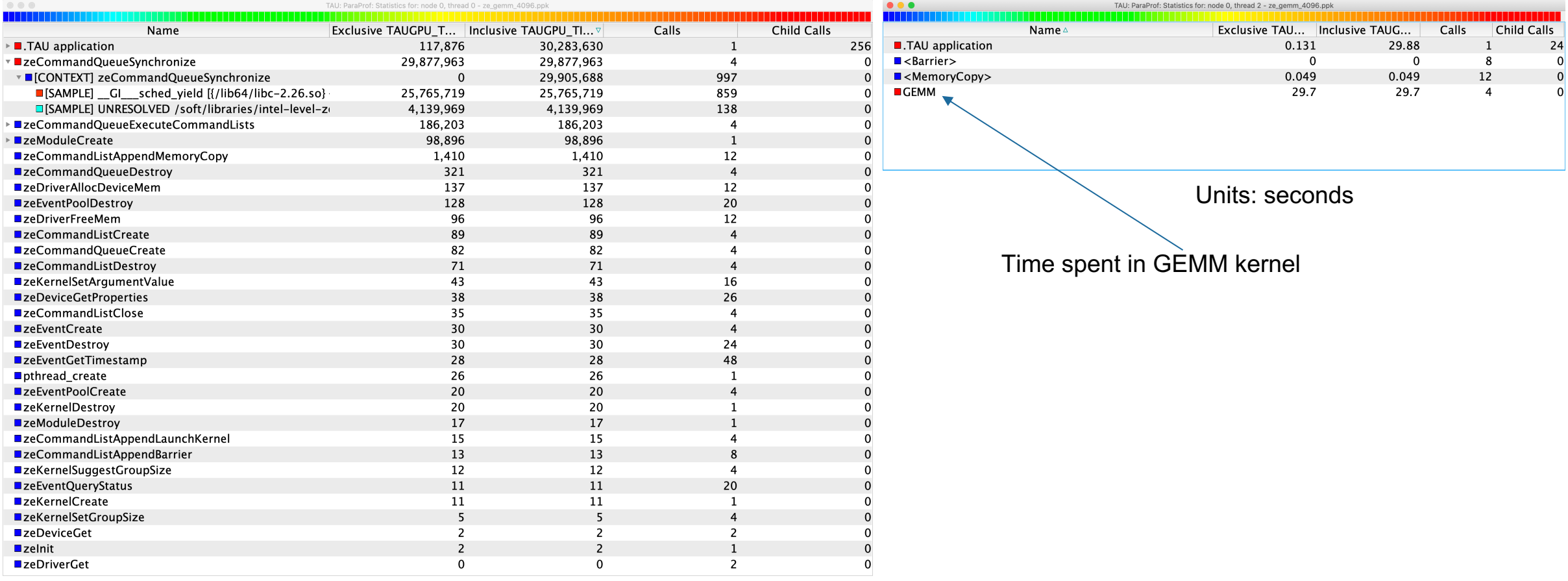

Units: microseconds

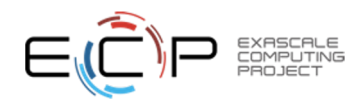

# CUPTI (CUDA Profiling Tools Interface)

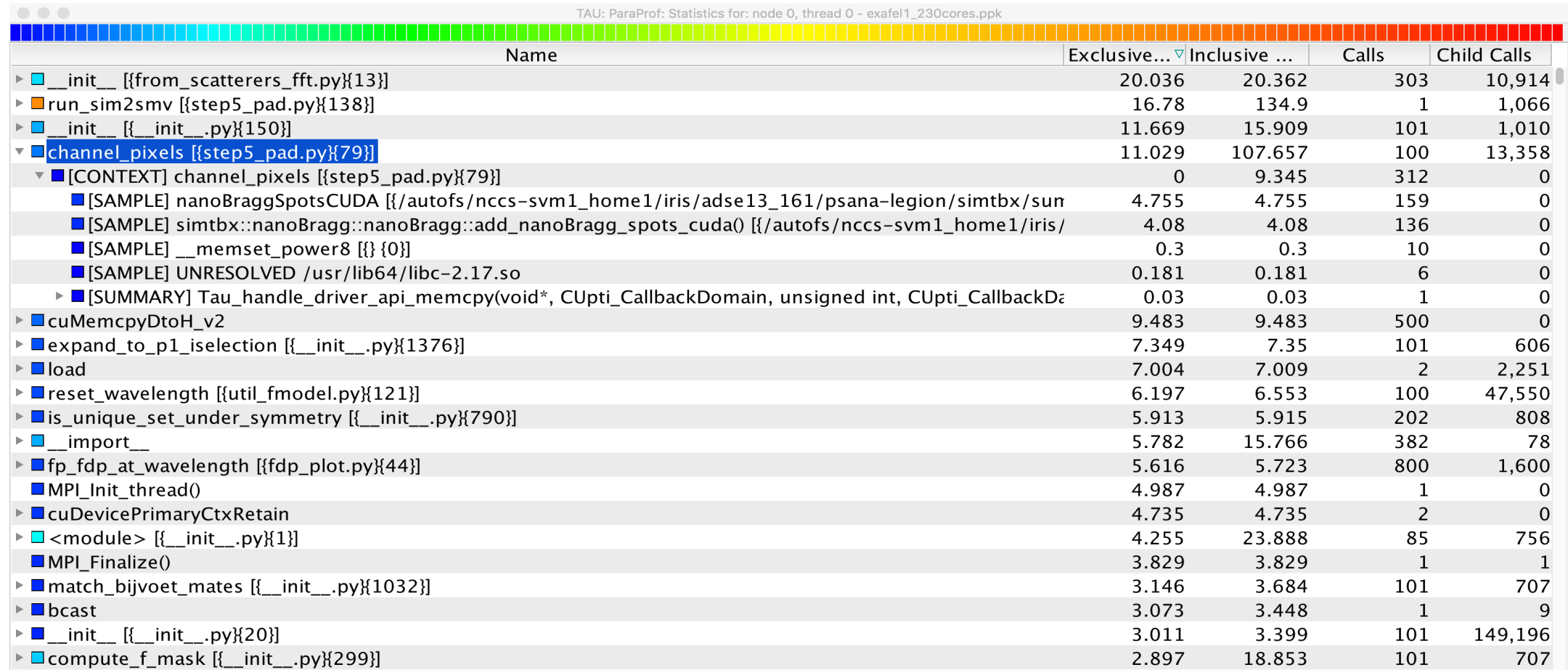

Python, MPI, CUDA, and samples from DSOs are all integrated in a single view % mpirun -np 64 tau\_python -cupti ./exafel.py

# TAU supports Python, MPI, and CUDA

Without any modification to the source code or DSOs or interpreter, it instruments and samples the application using Python, MPI, and CUDA instrumentation.

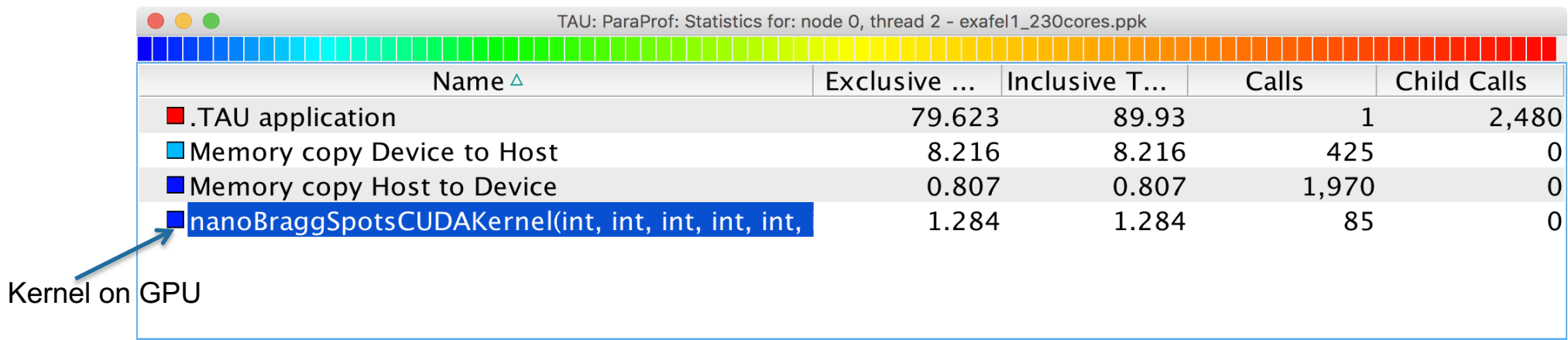

% mpirun –np 230 tau python –T cupti,mpi,pdt –ebs –cupti ./exafel.py Instead of:

% mpirun –np 230 python ./exafel.py

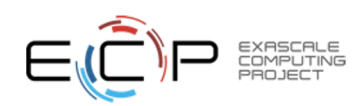

# Deep Learning: Tensorflow

EXASCALE

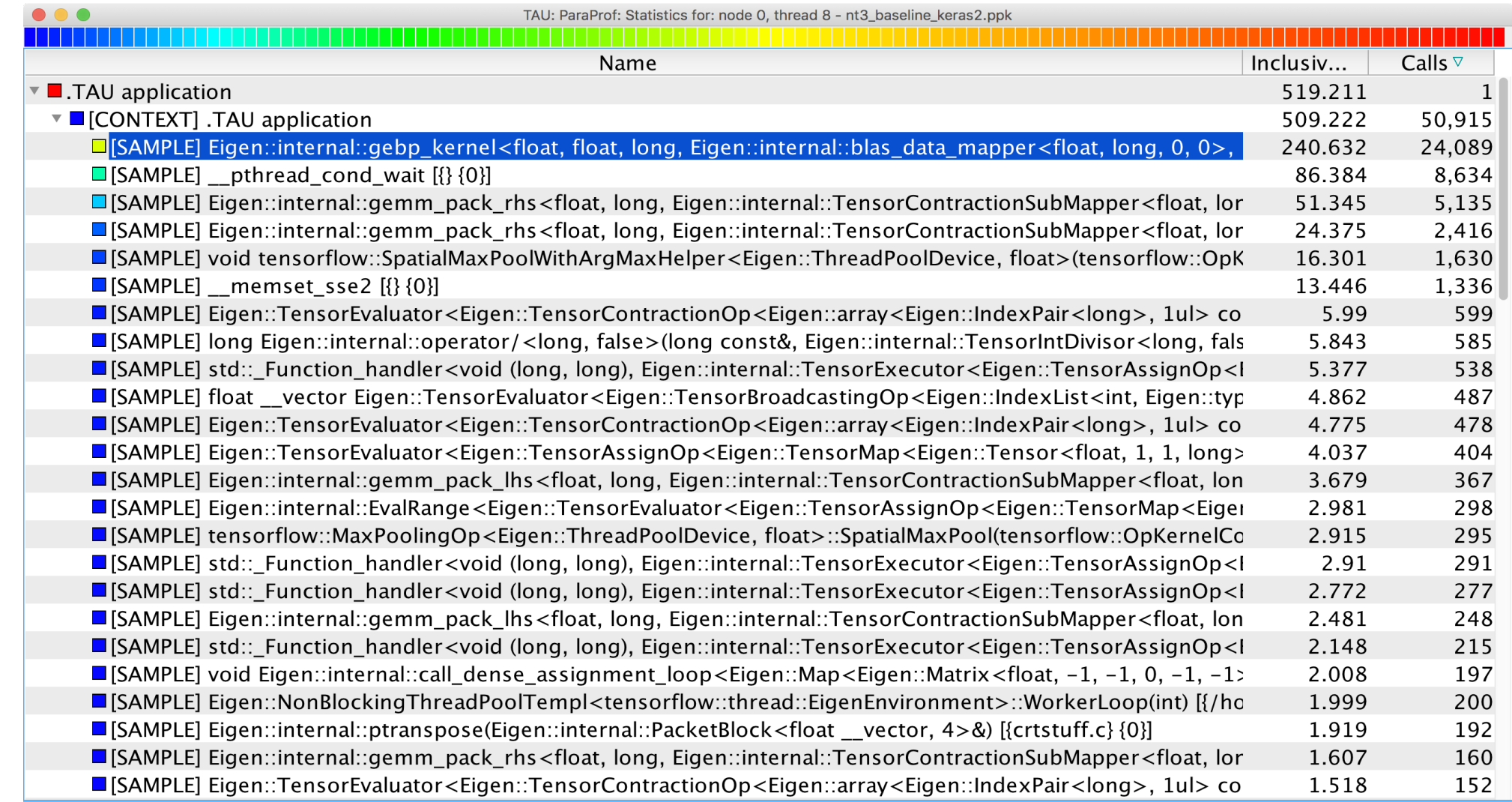

#### **% tau\_python –ebs nt3\_baseline\_keras2.py**

**42**

# MPI Tools Interface: PVARs and CVARs

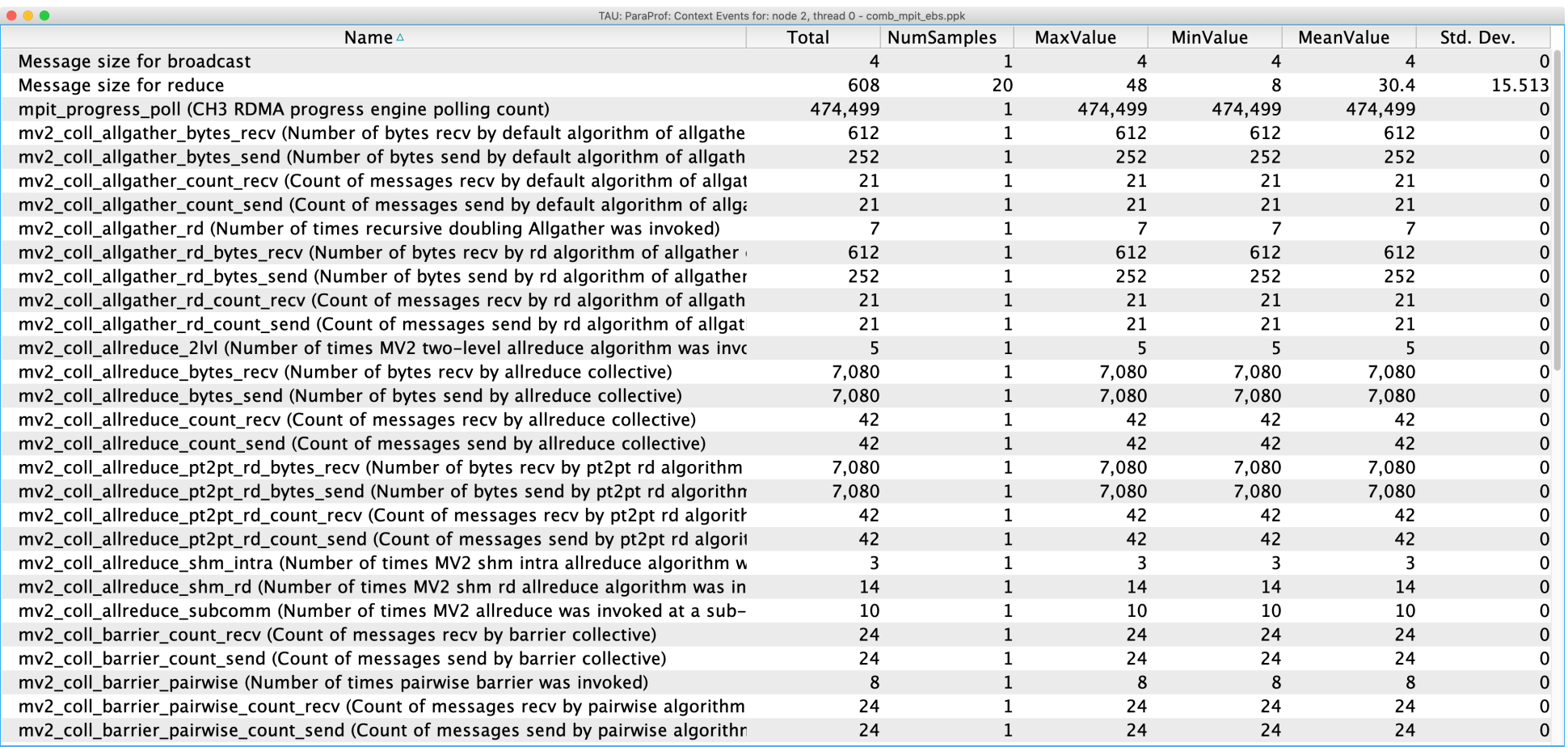

**% export TAU\_TRACK\_MPI\_T\_PVARS=1 % mpirun –np 64 tau\_exec –T mpit ./a.out**

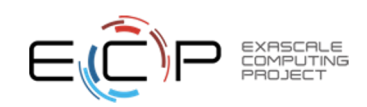

# MPI Tools Interface: Control Variables (CVARs)

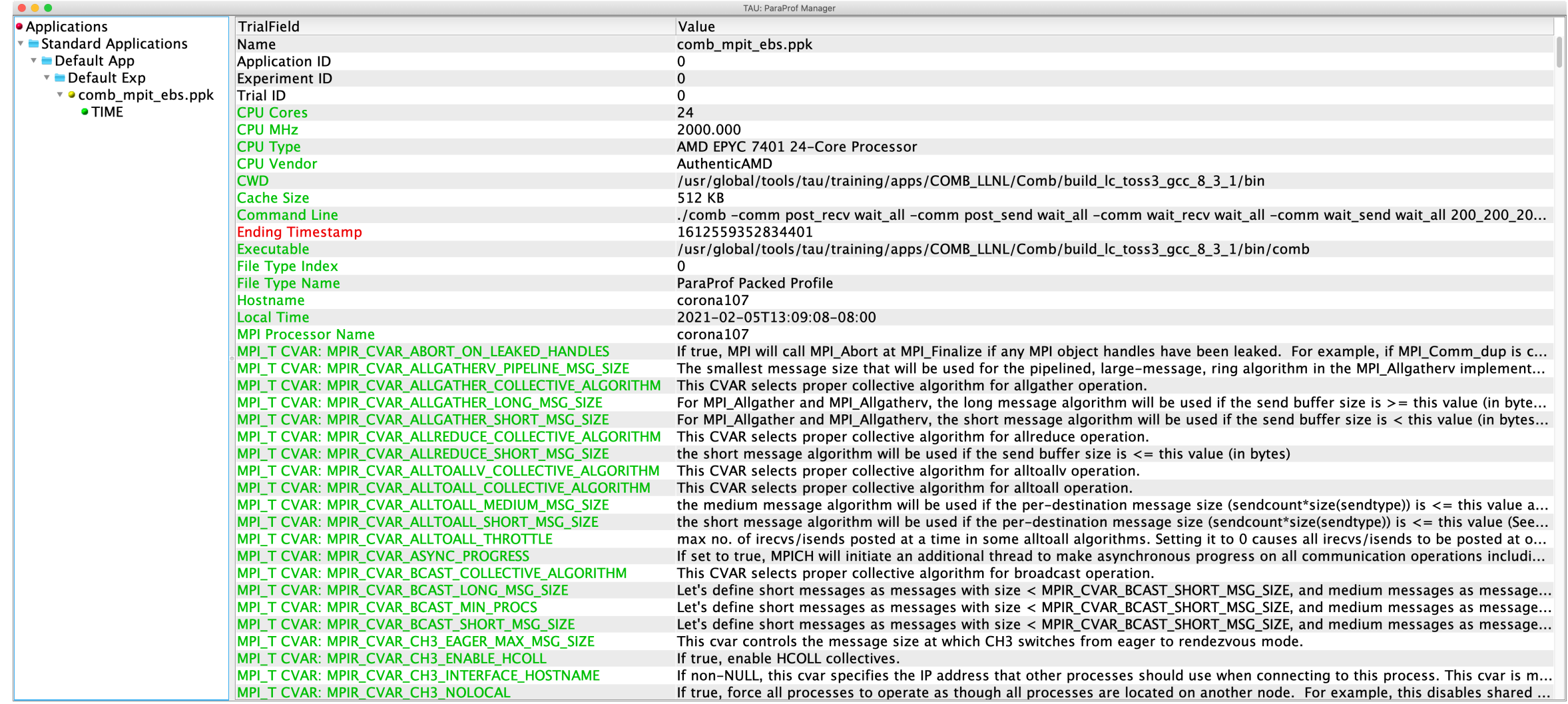

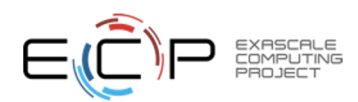

# MPI Tools Interface: Performance Variables (PVARs)

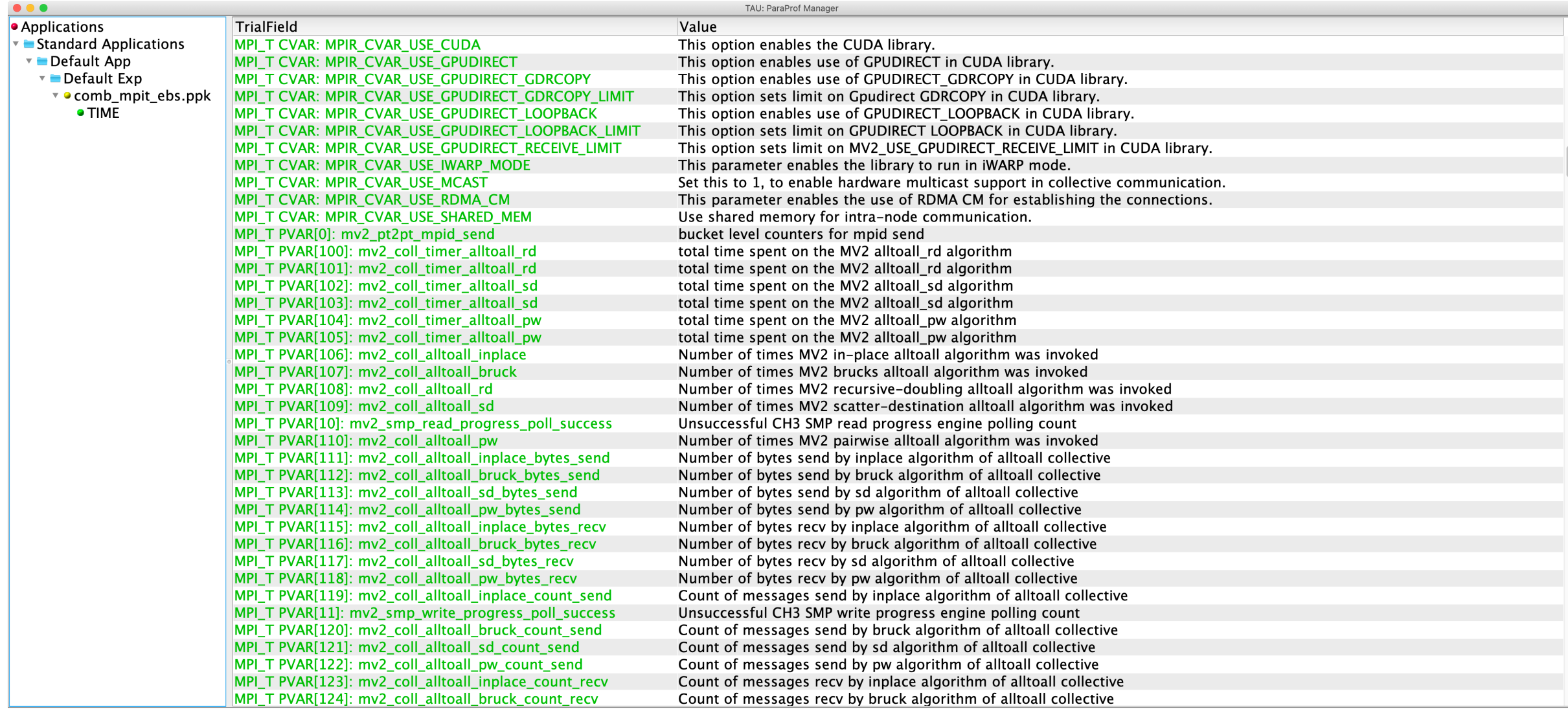

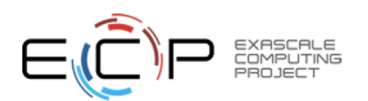

#### TAU's Runtime Environment Variables

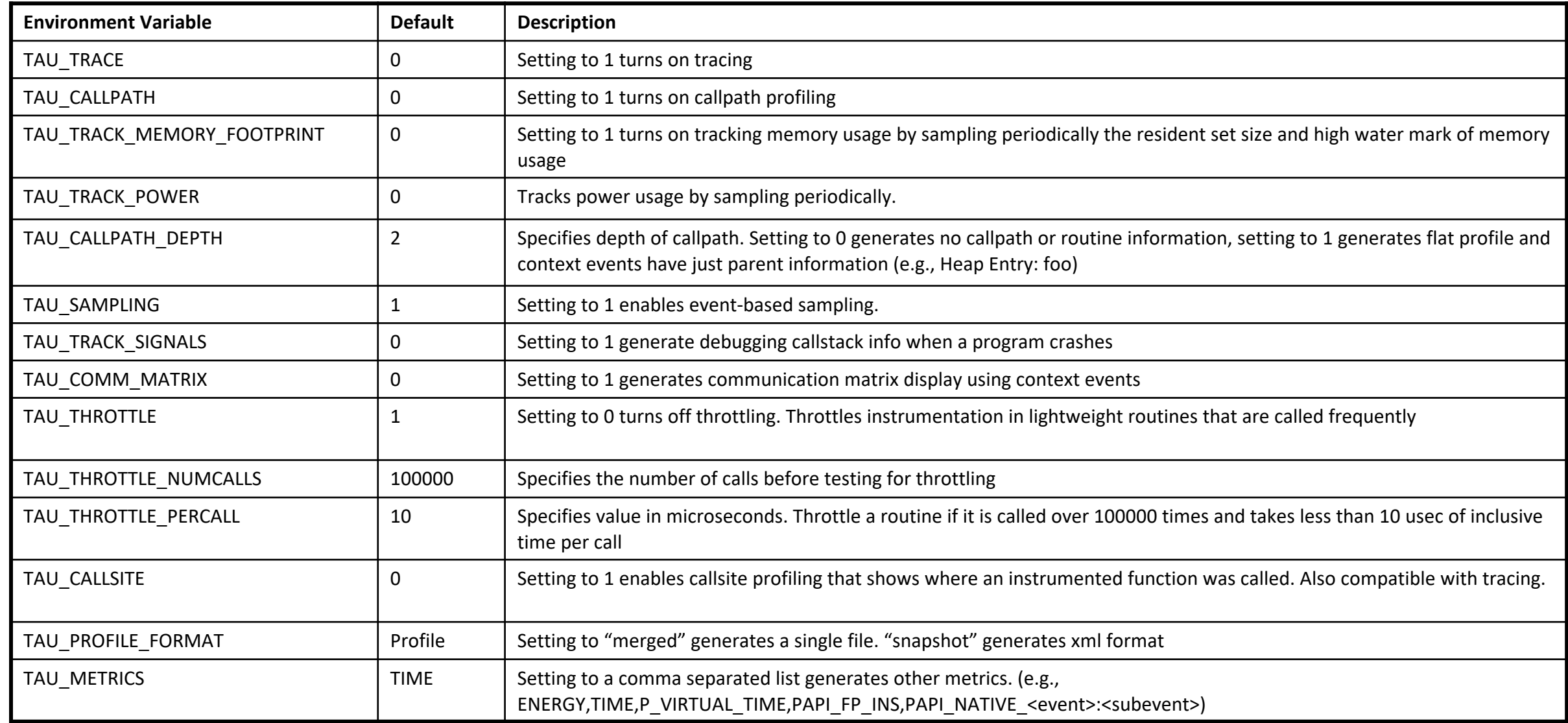

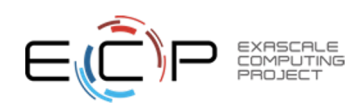

# Runtime Environment Variables

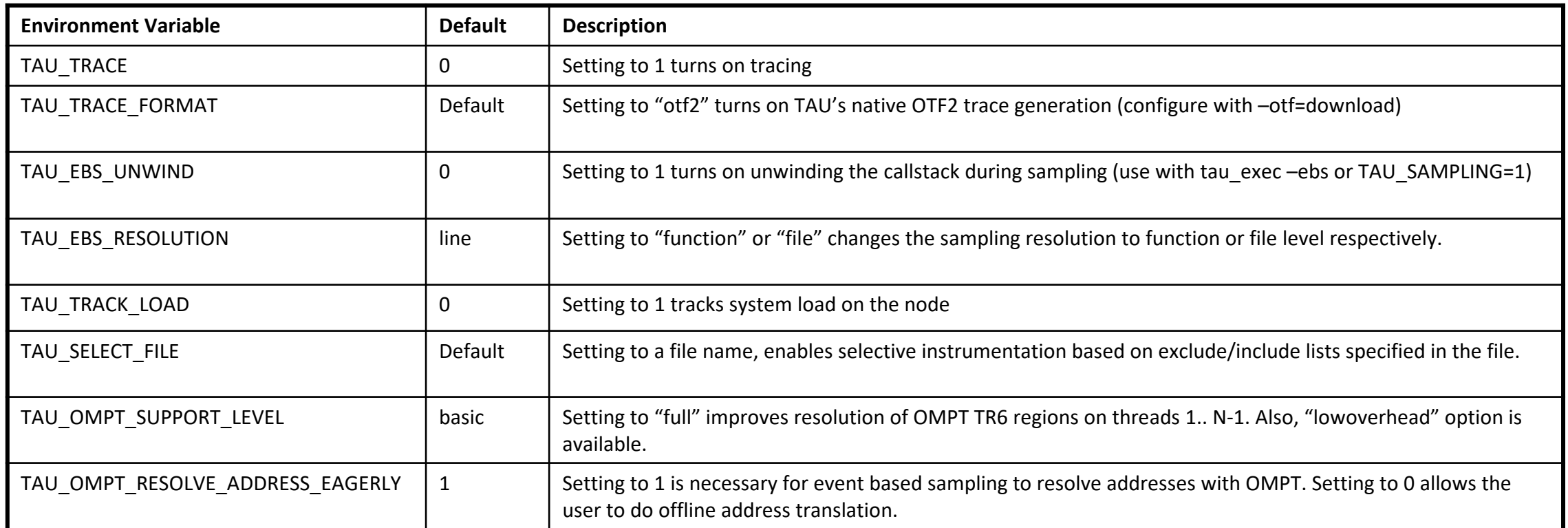

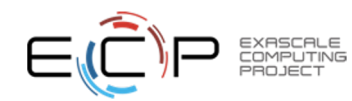

#### Runtime Environment Variables

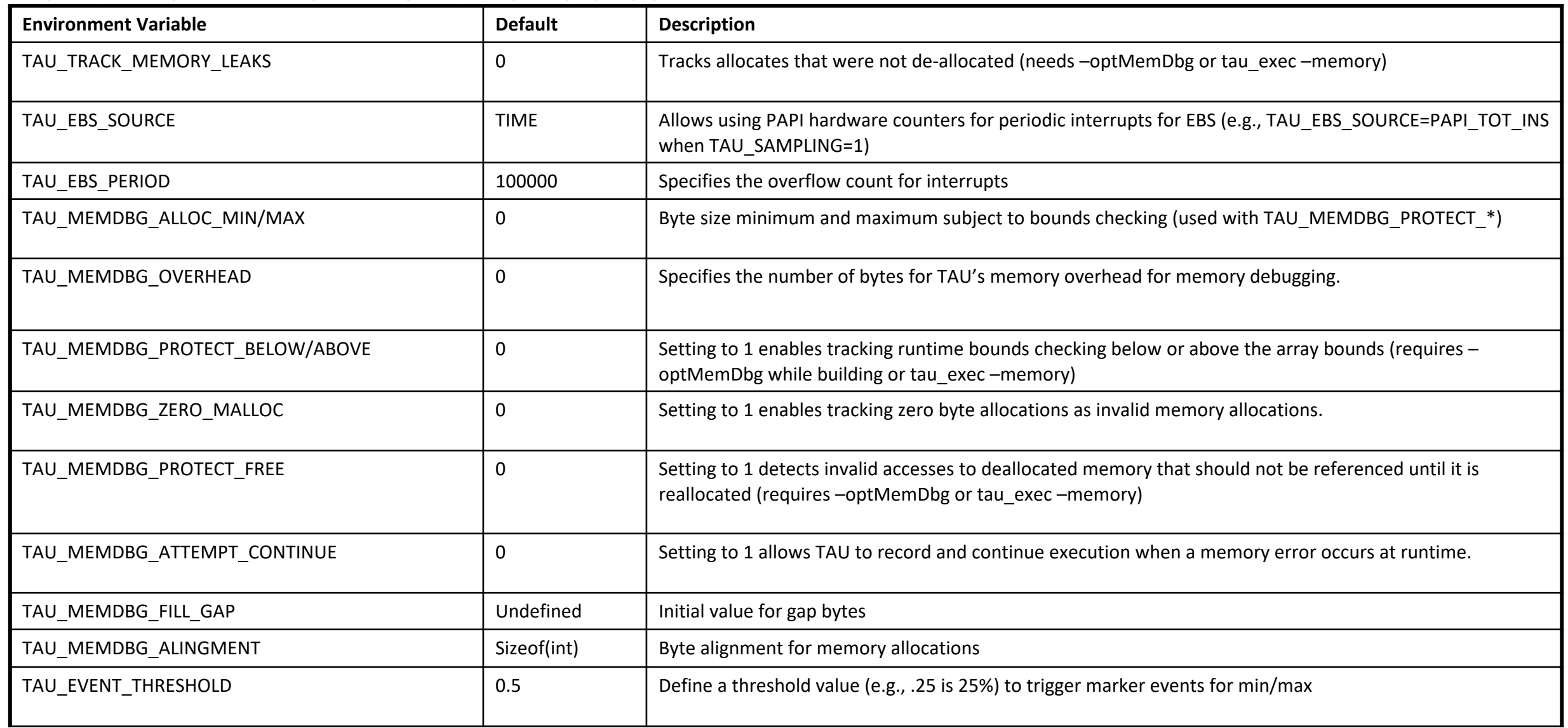

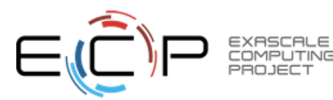

# **Download TAU from U. Ore**

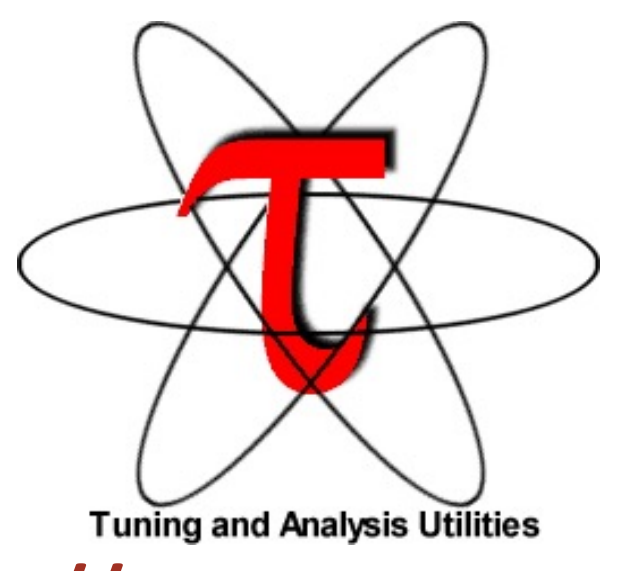

http://tau.uoregon.ed

# **https://e4s.io** [TAU in Docker/Singul

# **for more information**

**Free download, open source, B** 

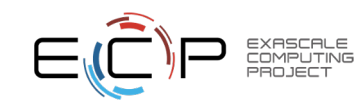

## Performance Research Laboratory, Univers

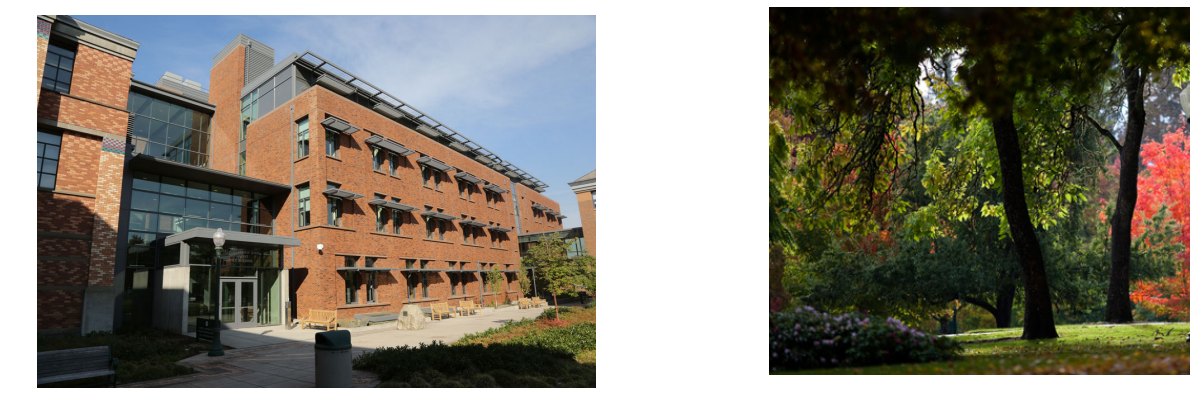

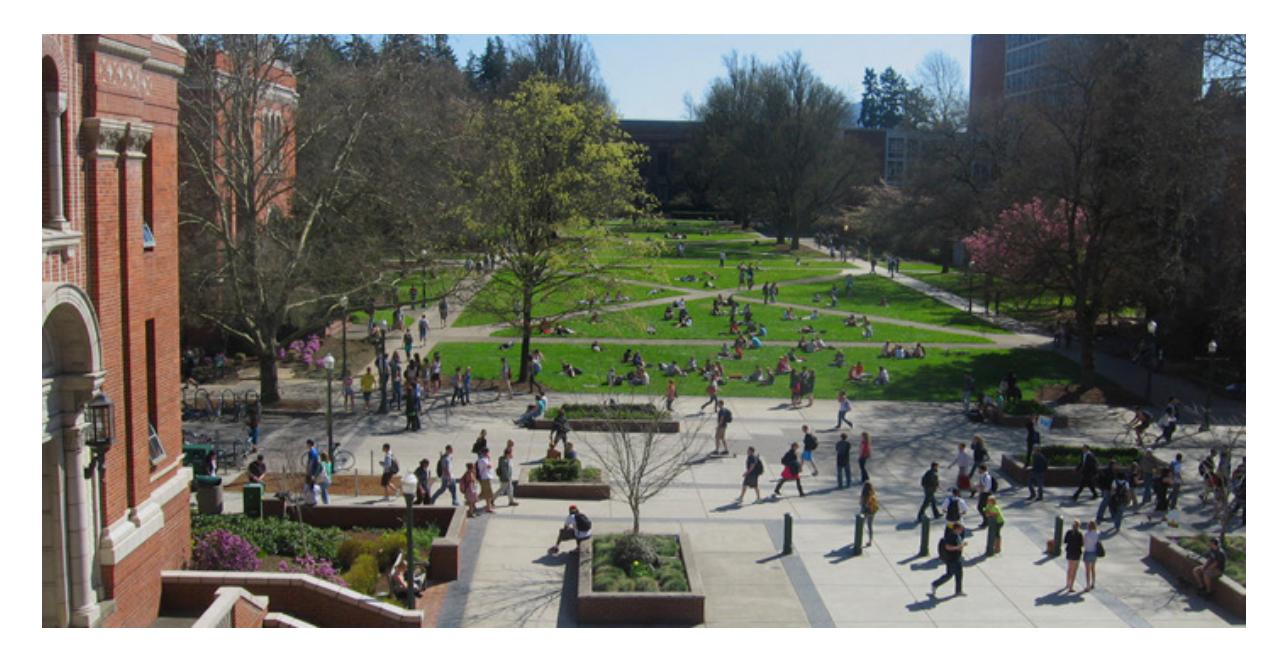

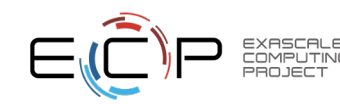

#### www.uoregon.edu

# Support Acknowledgements

- US Department of Energy (DOE)
	- ANL
	- Office of Science contracts, ECP
	- SciDAC, LBL contracts
	- LLNL-LANL-SNL ASC/NNSA contract
	- Battelle, PNNL and ORNL contract
- Department of Defense (DoD)
	- PETTT, HPCMP
- National Science Foundation (NSF)
	- SI2-SSI, Glassbox
- NASA
- CEA, France
- Partners:
	- –University of Oregon
	- –The Ohio State University
	- –ParaTools, Inc.
	- –University of Tennessee, Knoxville
	- –T.U. Dresden, GWT
- <mark>⊐Jülich</mark> Supercomputing Center

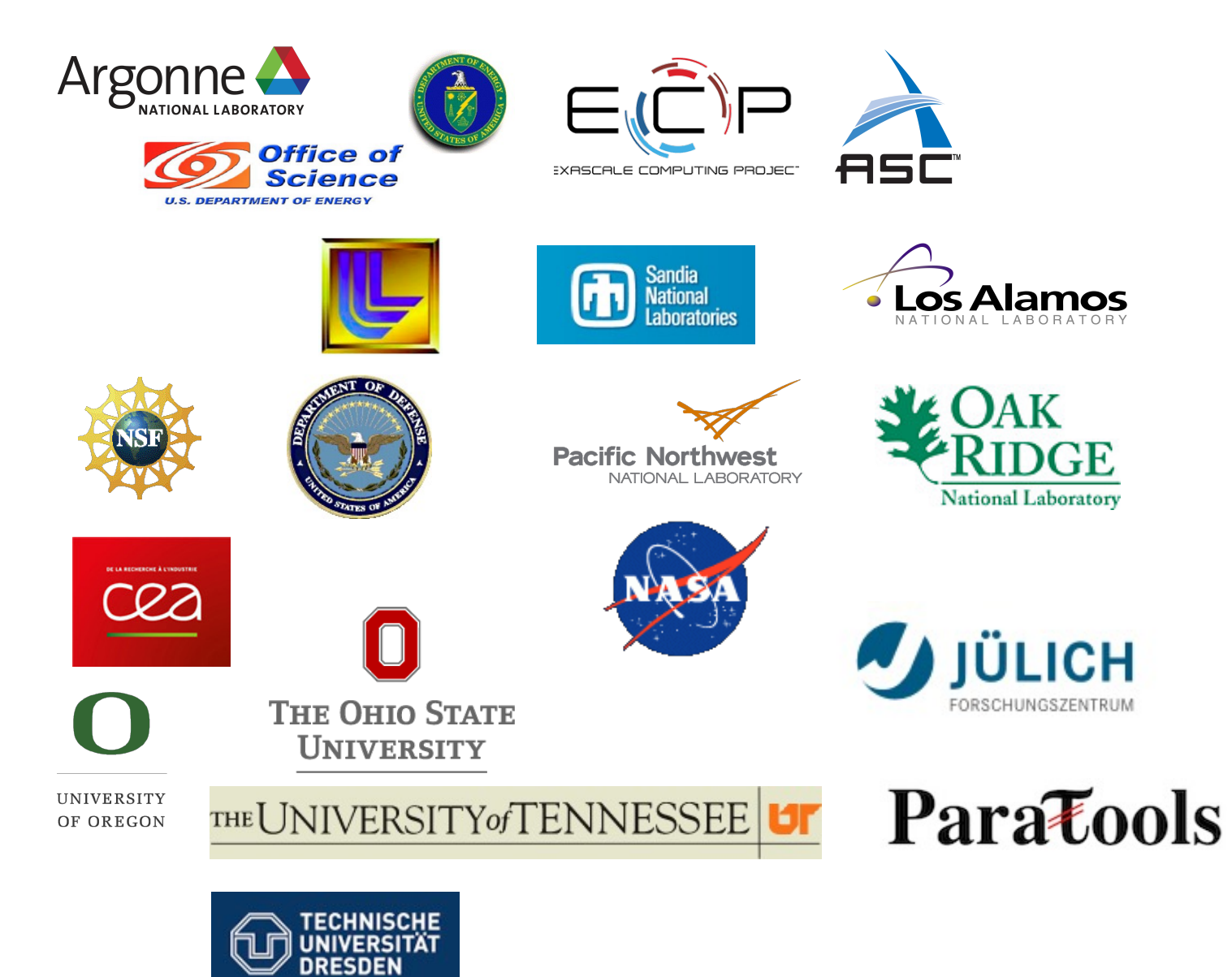

# **Acknowledgment**

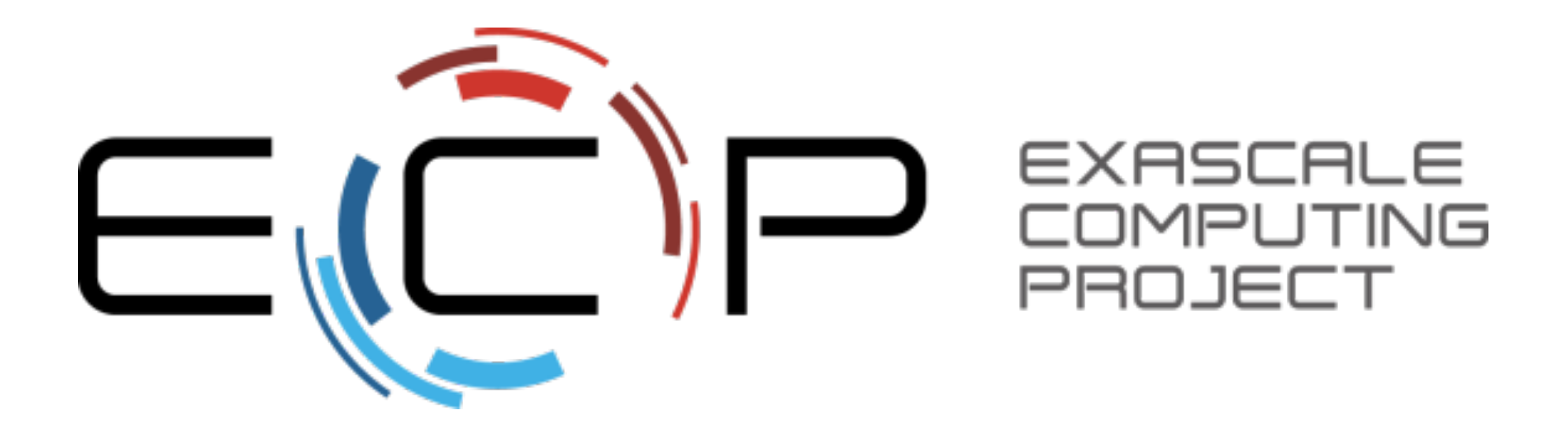

"This research was supported by the Exascale Computing Project (17-SC-20-SC), a collaborative effort of two U.S. Department of Energy organizations (Office of Science and the National Nuclear Security Administration) responsible for the planning and preparation of a capable exascale ecosystem, including software, applications, hardware, advanced system engineering, and early testbed platforms, in support of the nation's exascale computing imperative."

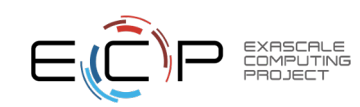

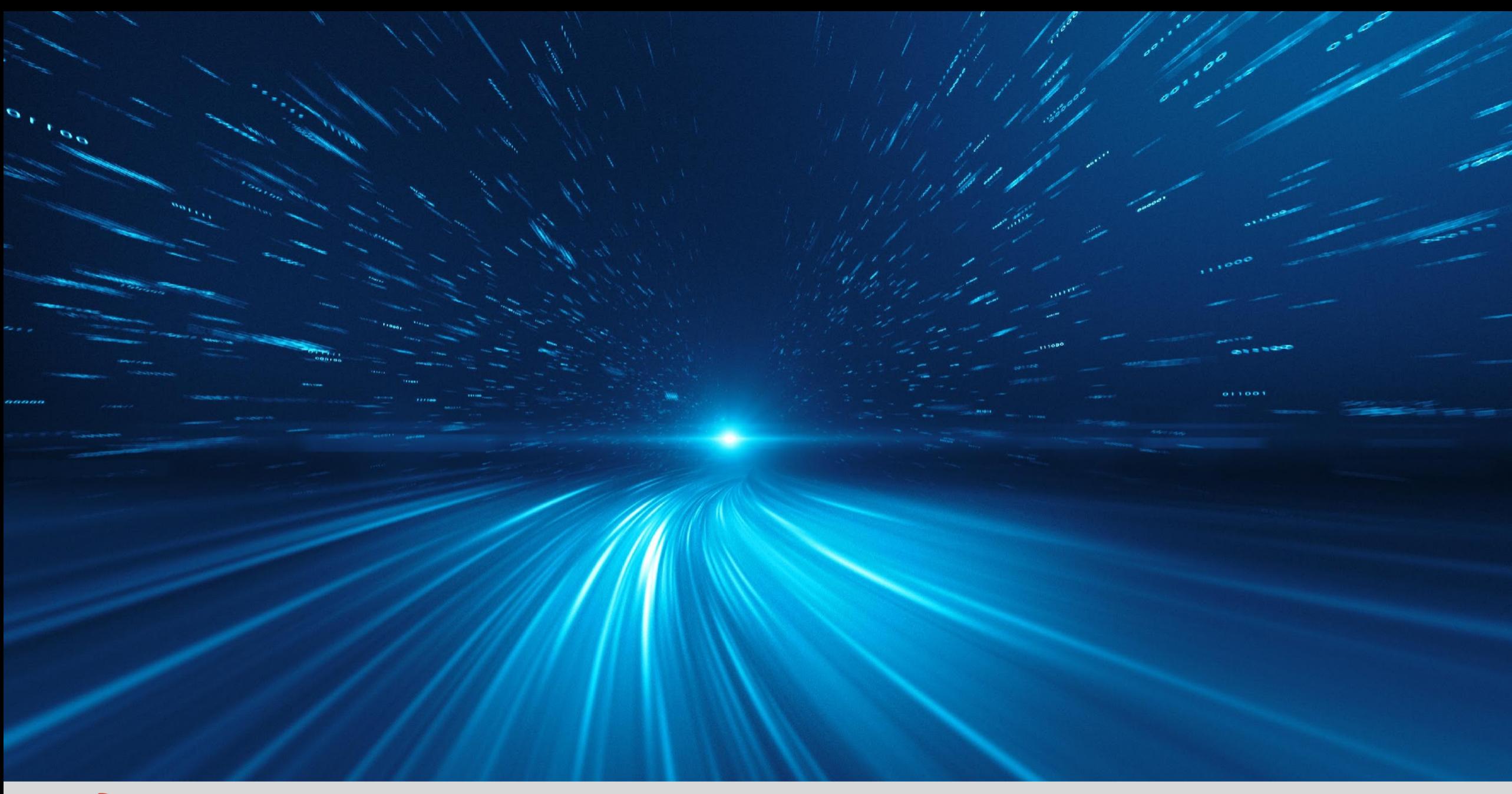

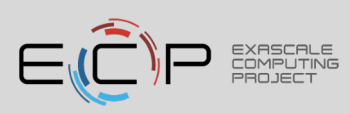